# **HERMANN NITSCH ORLAN ANKE RÖHRSCHEID**

## PHYSIS DER SEELE – INSZENIERTE RITUALE

KURATIERT VON DR. DANIÈLE PERRIER

#### **KUNSTRAUM DREIEICH** 22. MÄRZ – 23. MAI 2014

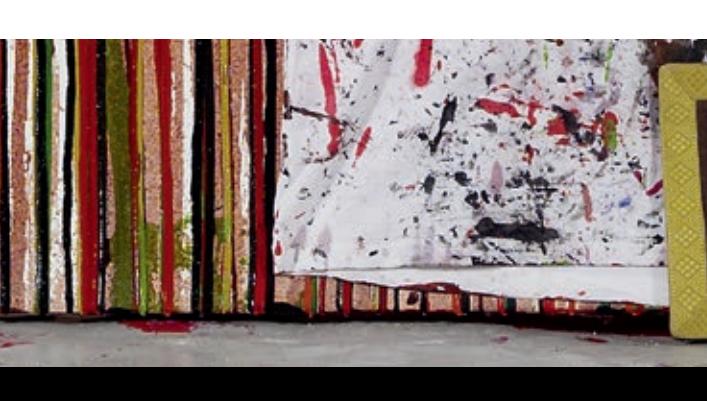

1938 geboren in Wien, lebt und arbeitet auf Schloss Prinzendorf.

Schon in den 1955er Jahren, als Nitsch sich noch der Malerei widmete, wollte er religiöse Themen darstellen und befasste sich intensiv mit den Kreuzigungen

von El Greco und Rembrandt. Unter den Modernen interessierten ihn Cézanne, Van Gogh und Boeckl, vor allem wegen der Farbe, die Expressionisten und Schiele, weil er das Expressive suchte, und Klimt, der "Schöpfer eines großen, kosmischen Reigens".

Farbintensität, Expressivität und die kosmische Dimension, sein Interesse am Religiösen und die Auseinandersetzung mit Philosophie und Literatur bilden auch heute noch die Grundlage zu seinem Orgien Mysterien Theater (O.M.T.).

1957 Die Idee des O.M.T., eines sechs Tage dauernden Festspiels, wird geboren. Es ist eine neue Form des Gesamtkunstwerks, das alle fünf Sinne der Spielteilnehmer in Anspruch nimmt. Seine Kunst ist inszenierte Realität.

1958-60 erneutes Interesse an der Malerei, dieses Mal an der Informellen, was zur Entwicklung der Schüttbilder führt.

1. Juni 1962 erste Kunstaktion, die *Einkerkerung.* Muehl, Nitsch und Frohner lassen sich im Kelleratelier Otto Muehls in der Perinetgasse Nr. 1 in Wien einmauern. Sie werden samt der produzierten Werke am 4. Juni, am Tag der *Ausmauerung*, freigelegt . Es entsteht das *Manifest die Blutorgel*.

1960-65 führen Aktionen und Ausstellungen zu mehreren Prozessen und Gefängnisstrafen.

1966 internationaler Durchbruch mit der 20. Aktion im Rahmen des *Desconstruction in art symposium,* London.

1971 Ankauf von Schloss Prinzendorf und 1973 erstes Pfingstfest in Schloss Prinzendorf. Gründung des Vereins zur Förderung des O. M. T. 1975 50. Aktion. Erstmalige Aufführung des 1. Tages und der 1. Nacht des 6-Tage-Spiels.

1977 55. Aktion. *Requiem für meine Frau Beate,* Bologna.

1980 Die Bedeutung der Musik des O. M. T. im Gesamtwerk nimmt zu. 1984 80. Aktion. 3-Tage-Spiel des O. M. T. in Schloss Prinzendorf. Beginn der Arbeit am grafischen Konvolut *Die Architektur des Orgien Mysterien Theaters.*

1987 20. Malaktion in der Secession, Wien.

1889-2003 Nitsch leitet eine Klasse für interdisziplinäre Kunst an der Städelschule, Frankfurt.

1995 Ausstattung der Oper *Hérodiade* von Jules Massenet an der Wiener Staatsoper; Ernennung zum Professor h.c., BMUKK, Wien.

1996 Pfingstfest und 96. Aktion in der Fondazione Morra – Vigna di San Martino, Neapel.

1998 100. Aktion. Erste Gesamtaufführung des 6-Tage-Spiels des O.M.T. auf Schloss Prinzendorf.

2005 122. Aktion. Burgtheater, Wien. Verleihung des großen österreichischen Staatspreises und der goldenen Ehrenmedaille der Stadt Wien. 2007 Eröffnung des Hermann Nitsch Museums, Mistelbach. Konzert an der Brucknerorgel, Stiftsbasilika St. Florian.

2008 Eröffnung des Museo archivio laboratorio Hermann Nitsch, Neapel. Verleihung des Titels Dr. h.c. von der Universität Cluj. 2009 Publikation des philosophischen Werkes *Das Sein.* Uraufführung der ägyptischen Symphonie. Gründung der Nitsch Foundation, Wien. Pfingstfest und 130. Aktion im Museo Nitsch, Neapel. Präsentation des Kunstbuchprojektes *Leviticus*, Jaffa.

2011 Ausstattung und Regie von *Saint François d'Assise* von Olivier Messiaen, Bayerische Staatsoper, München. Gegenüberstellung Nitsch und Caravaggio, Museo Nitsch – pio Monte della Misericordia, Neapel. 2012 135. Aktion anlässlich der 11. Biennale in Havanna, Cuba, wo ihm der Titel Dr. h.c. durch das Instituto Superior de Arte verliehen wird. Uraufführung der 10. Sinfonie für 33 Klaviere und ein Synthesizer, Ursulinenkloster, Linz.

Seit 1965 wurde Nitsch zu zahlreichen Aktionen im In- und Ausland eingeladen. Er war auf zahlreichen Biennalen, Festivals und auf der documenta 5 und 7 vertreten. Neben Ausstellungsbeteiligungen widmete man ihm zahlreiche Einzelausstellungen.

www.nitsch.org

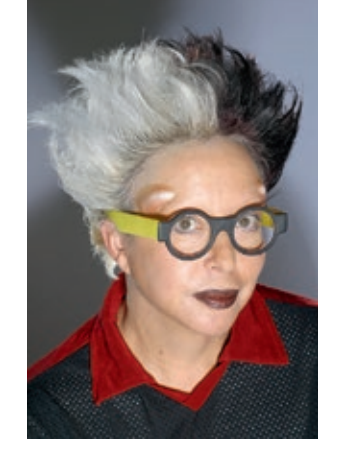

1947 geboren in Saint-Etienne, Frankreich. Lebt in Paris, New York und Los Angeles.

Seit 1964 produziert ORLAN Fotografie-Serien, in denen sie sich selbst inszeniert; sie erarbeitet Performances, Installationen, Skulpturen und Objekte; sie ver-

fasst Texte und produziert Videos und Filme. 1977 führte sie während der FIAC Paris die Performance *Le Baiser de l'artiste* auf, was ein großer Erfolg war und zugleich einen Skandal auslöste, der zu ihrer Entlassung als Pädagogin führte.

1978 gründete sie das *Internationale Symposium für Performance* in Lyon und organisierte es jährlich bis 1982.

1982 gründete sie das erste Online-Magazin für Gegenwartskunst *Art-Accès-Revue* im Minitel, dem französischen Vorläufer des Internets. 1989 schrieb sie das *Manifeste d'Art Charnel*.

1990-1993 führte sie neun chirurgische Performances durch, die sie bis ins letzte Detail inszenierte. Diese wurden gefilmt und weltweit gezeigt. Der Titel dieser Werkgruppe lautet *Images Nouvelles Images et La Réincarnation de Saint-ORLAN*.

Von 1993 bis heute entstehen die *Selbst-Hybridisierungen*, Fotoserien, denen die Auseinandersetzung mit weiblichen Vorbildern in der Kunst zugrunde liegt und die die Mischung verschiedener Kulturen (Afrika, Mexico, Indianer, China) zum Thema haben oder auch Cyborgs. 1999 erhielt sie den *Arcimboldo Preis für digitale Fotografie* von Hewlett

Packard Frankreich, den ersten Preis der Griffel-Kunst, Hamburg und den ersten Preis des Festivals der Fotografie Moskow.

2003 erteilte ihr der damalige Kulturminister Jean-Jacques Aillagon den ehrenvollen Honorartitel *Chevalier de l'Ordre des Arts et des Lettres.* 2005 erhielt sie von der AFAA ein einjähriges Stipendium in ISCP New York.

2006-2007 arbeitete sie als Gastwissenschaftlerin am Getty Research Institute, Los Angeles, USA und unterrichtete Design an der Art School. 2008 verstärkte sich ihr Interesse für Design. ORLAN verkleidete den *Louis Ghost* Stuhl von Philippe Stark und recycelte ihre Garderobe zusammen mit den Designerinnen Agata Ruiz de la Prada und Davidelfin für die Ausstellung *Suture-Hybridisation-Couture*.

2010 wurde sie mit der Medaille de *Chevalier de l'Ordre du Mérite*  durch Frédéric Mitterrand (Kulturminister) dekoriert.

ORLAN wurde zu zahlreichen internationalen Ausstellungen und Biennalen eingeladen und ist seit 2002 in zahlreichen Solo-Museumsausstellungen zu sehen gewesen. Die Künstlerin ist zudem in dem von Alfred Paquement 2010 publizierten Buch *100 chefs-d'oeuvre du XXe siècle du Centre Pompidou* erwähnt.

www.ORLAN.net

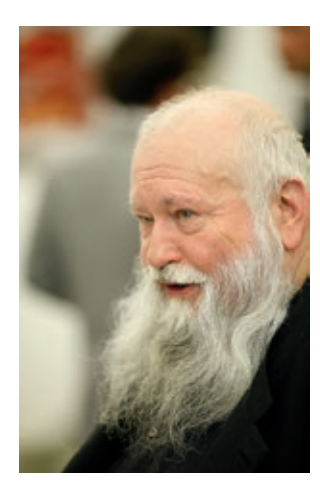

### **HERMANN NITSCH**

**ORLAN**

1965 geboren in Erfurt, lebt und arbeitet in Frankfurt a. M.

1992-98 Staatliche Hochschule für Bildende Künste, Städelschule Frankfurt, Klasse Hermann Nitsch. 1998 Abschluss des Studiums als Meisterschülerin bei Hermann Nitsch.

Die Materialität der Aktionen von Hermann Nitsch, die Sinnlichkeit aller Elemente – Früchte, Blumen, Fleisch, Organe, Blut – vor allem aber das ,nach-Außen-Kehren' des an sich verborgenen menschlichen Organismus, werden die Bildwelt von Anke Röhrscheid entscheidend beeinflussen.

Ein weiterer Zyklus von großformatigen Aquarellen zeigt eine Welt in Bewegung. Die Dynamik erinnert an barocke Bilder und auch an den Höllensturz von Dantes göttlicher Komödie.

2001 Budapest Stipendium der Stadt Frankfurt a. M.

2005 Rudi Seitz Kunstpreis der Stadt Frankfurt a. M.

Ihr Werk lässt sich in unterschiedliche Zyklen einteilen, die allerdings keine chronologische Zuordnung erlauben. Auf großformatige Aquarelle folgen extrem kleine Formate, die ihrer Vorstellung, in mikroskopische Welten zu blicken, besser entsprechen. Pflanzliche Motive, teilweise farbig differenziert, die sich träge zu bewegen scheinen, alternieren mit abstrakten, weiß aus dem schwarzen Grund hervortretenden Motiven, die einen Blick in unbekannte Welten eröffnen. Andere wiederum sind Ton in Ton, wie der chemisch giftige Magenta-Zyklus. 2014 Für die hier besprochene Ausstellung wurde besonders jener Zyklus berücksichtigt, der einen offenkundigen Bezug zum menschlichen Körper und seiner Verletzlichkeit zeigt. Röhrscheid malt dafür erstmals ein überlebensgroßes Aquarell. Mit ihrem ersten Video zeichnet sich auch eine dezidierte Hinwendung zur Welt des Klons und noch zu entdeckenden futuristischen Welten ab. www.ankeroehrscheid.de

2006 Jahresstipendium der Frankfurter Künstlerhilfe e.V.

2008 Zonta-Preis, Zonta Art Contemporary

2009 entstehen fünf Schnittbilder, bei denen Röhrscheid einen Chirurgen bittet in ihre grundierten Bilder einen Schnitt zu operieren.

2012 Dr. Rolf-Seisser-Preis

2013 *Verführung & Extase*, ATELIERFRANKFURT, Frankfurt a. M. (kuratiert von Jean-Christoph Ammann; *Drawing at Universe*, Kai 10 Arthena Foundation, Düsseldorf (kuratiert von Ludwig Seyfarth);

# **ANKE RÖHRSCHEID**

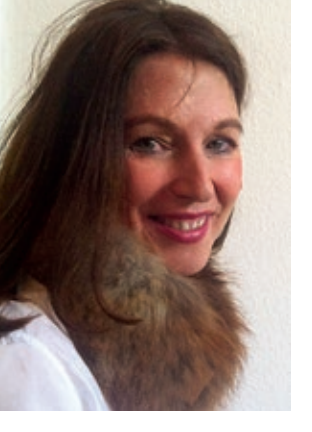

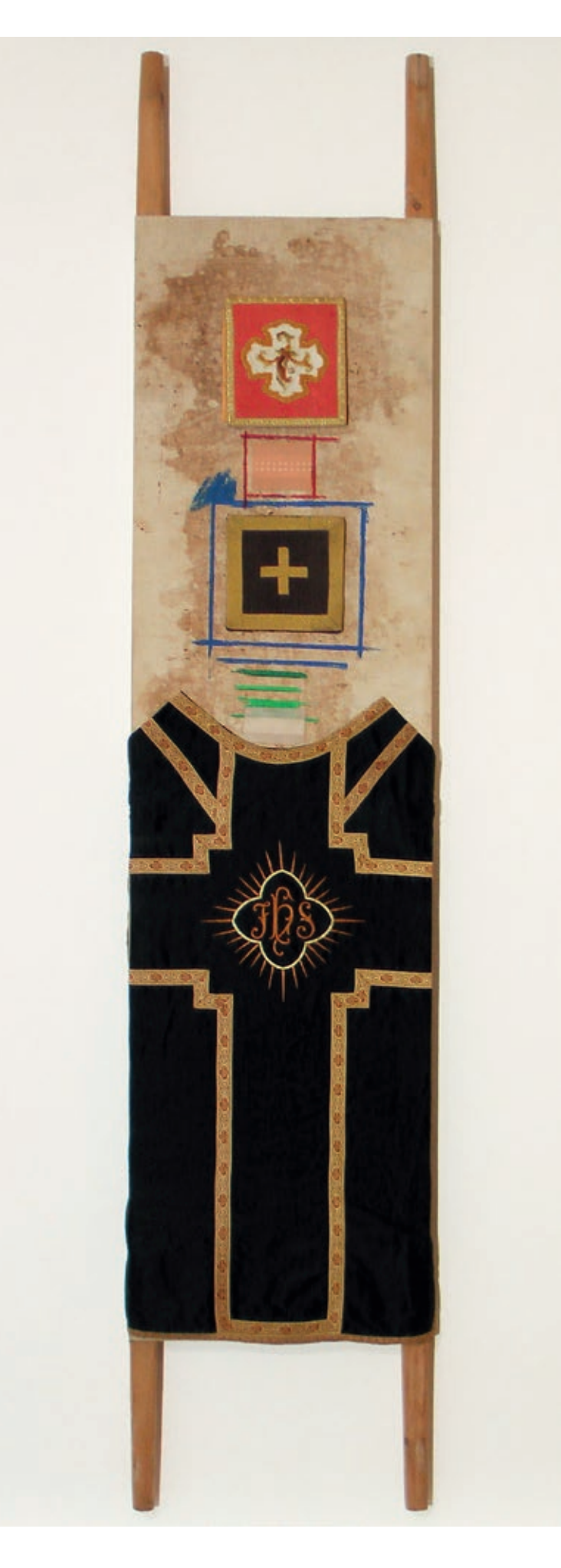

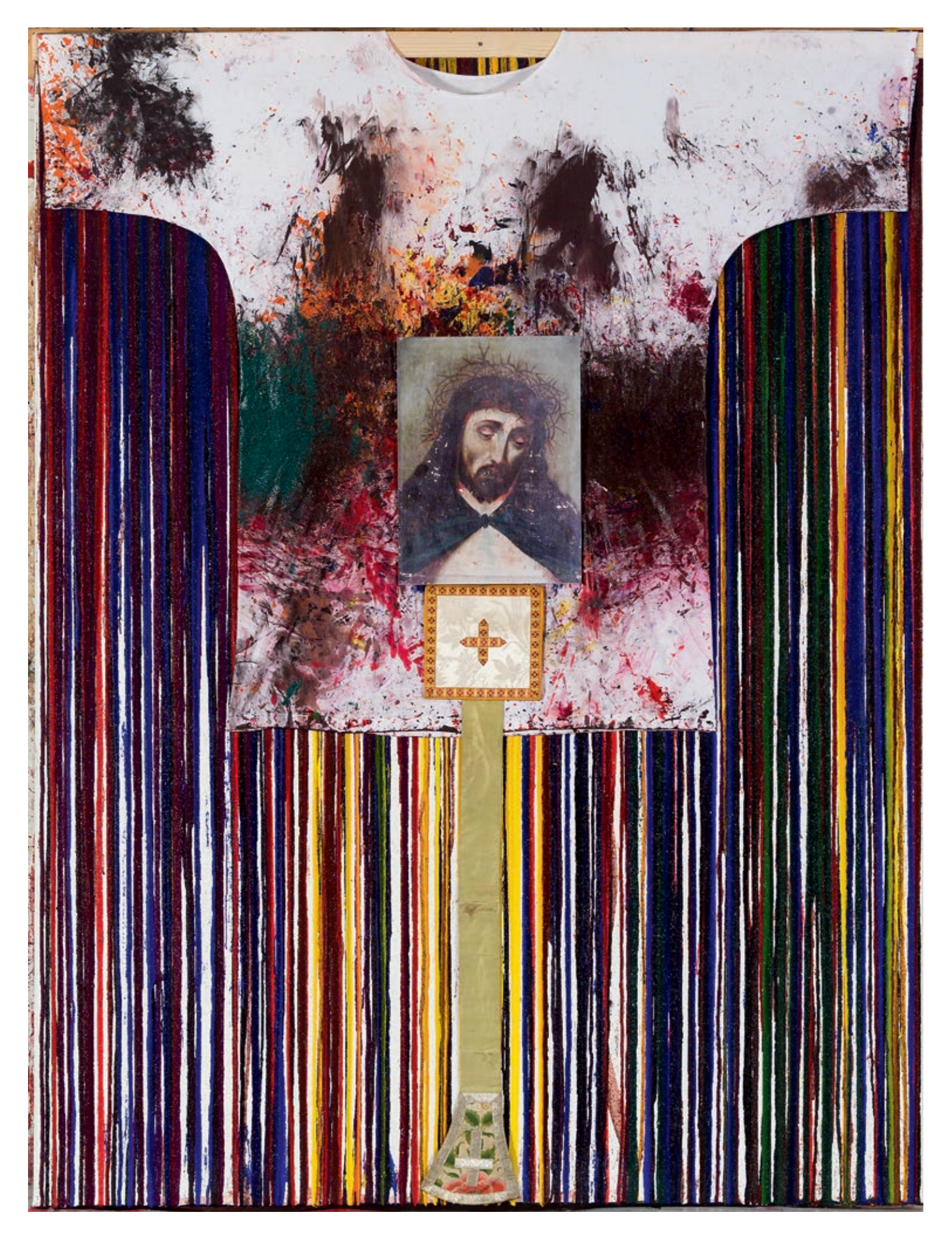

sierung' entspricht in anderen Fällen die Sakralisierung, so bei der skulpturalen Umsetzung der Performance *Le Baiser de l'artiste*, die im Foto ORLAN als Heilige ORLAN auf dem Sockel darstellt, zusammen mit der auf einem Stuhl gestellten Büste der Performance mit der Aufforderung zu zahlen. Heilige und Hure koexistieren.

Die Überschwänglichkeit und Erotik jener Werke von ORLAN, die sich mit dem Barock auseinandersetzen, kontrastiert mit der Rohheit der Videos und der Fotografien von den chirurgischen Eingriffen. Auch diese Dichotomie verbindet ihre Werke mit jenen von Nitsch.

**Anke Röhrscheid**, eine Meisterschülerin von Hermann Nitsch, liefert gleichsam einen stilleren Gegenpol zu der extrovertierteren Körperlichkeit bei Nitsch und ORLAN. Ihre kleinformatigen Bilder sind samtig weich und abstrakt, aber alles darin suggeriert Leben. Es sind ineinander

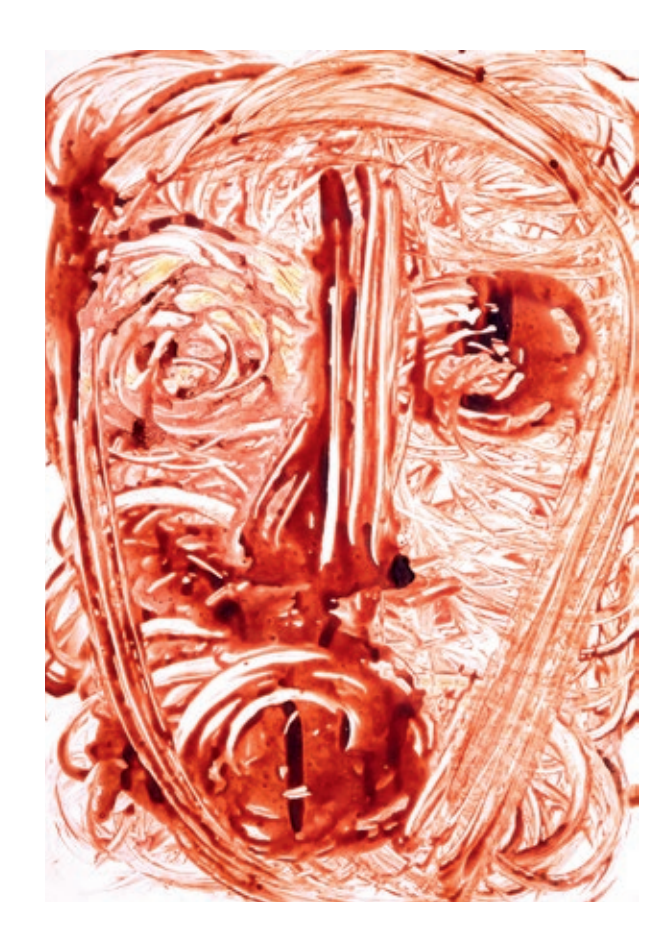

ORLAN: *Dessin au sang nº 1,* 1997, Leuchtkasten und Aluminiumrahmen, 69 x 49 cm

verschlungene Körper undefinierbarer Wesen – keine Individuen, nicht einmal Menschen, aber beseelte Organismen, wie man sie vielleicht auf dem Meeresgrund oder in Science Fiction Romane findet. Manchmal scheinen sie zu kopulieren oder sie purzeln in freiem Fall, wie man dies aus Bildern von Breughel dem Älteren oder auch von Rubens' monumentalem Jüngstes Gericht kennt. Die Referenz zum Barock ist nicht rein kompositorisch, sie wiederfindet sich auch in der durchaus taktilen Oberfläche, die zum streicheln einlädt, so sehr suggeriert sie die Weichheit und Feinheit der Haut. Es sind schwärmerische Welten, sinnlich und organisch. Die Arbeiten entstehen seriell: manchmal ragen die Motive in grau aus der schwarzen Oberfläche, manchmal in Pink aus der roten. "Hervorragen' beschreibt genau den Entstehungsprozess, denn was als Hintergrund wahrgenommen wird ist in der Tat die oberste Schicht der Malerei. Sie ist wie die Haut, die sich schützend um die Organe legt, ein zusätzlicher Verweis auf ein organisches Innenleben.

#### Werke:

Von Nitsch werden Energie geladene Schüttbilder der letzten 10 Jahre, Aktionsfotos und überarbeitete Grafiken sowie einzelne Aktionsrelikte gezeigt; von ORLAN Inszenierungen Ihrer selbst in Form von Fotografien, Videos und Objekten, von Anke Röhrscheid Aquarellbilder und ihr erstes Video.

#### **Dr. Danièle Perrier**

Auch bei **ORLAN** spielt der Körper die zentrale Rolle, und zwar vor allem ihr eigener. Er ist das Maß aller Dinge und doch unterzieht sie ihn ständigen Verwandlungen. Sie eignet sich andere Identitäten an, von Venus über die Madonna bis hin zu afrikanischen Totem Skulpturen. Die Transformation, die dem Leben immanent ist, wird von ihr künstlich herbei gerufen, um immer wieder aufs Neue andere Identitäten anzunehmen, die im Laufe der Zeit auch Ausdruck eines Gesinnungswandels werden. Wesentlich dabei ist das Zusammenspiel von Entweihung und Sakralisierung. Beim *Le Baiser de l'artiste* küsst ORLAN jeden Passanten öffentlich, der dafür zahlt: eine doppelte Entweihung der Intimsphäre, was im Licht der kulturellen Revolution von Mai 68 zu begreifen ist. Das hatte unmittelbare Folgen, denn die Aktion führte dazu, dass ORLANs Lehrtätigkeit an der Ecole des trois Soleils gekündigt wurde. Wenn ORLAN in die Rolle der Hl. Teresia schlüpft und in die ekstatische Haltung, die ihr Bernini verlieh, ersetzt sie ihre Passivität durch eine provokative, aktive Verführungsgeste, welche die barocke Ikone ,entsakralisiert'. ORLAN lüftet auch das Geheimnis um die ästhetische Chirurgie, die üblicherweise von Frauen, die darauf zurückgreifen, geheim gehalten wird. ORLAN macht daraus eine öffentliche Performance und – um sie noch ein Stück weiter zu theatralisieren – liest sie während der ganzen Operation philosophische oder literarische Texte laut vor. Das Hermann Nitsch: *Schüttbild*, 2013, Acryl auf Leinwand, 80 x 60 cm Private wird öffentlich und transparent. Der , Desakrali-

## **HERMANN NITSCH / ORLAN / ANKE RÖHRSCHEID** PHYSIS DER SEELE – INSZENIERTE RITUALE

KURATIERT VON DR. DANIÈLE PERRIER

Die sehr unterschiedlichen Werke von Nitsch, ORLAN und Röhrscheid haben grundsätzlich einen gemeinsamen Nenner: Die Präsenz des Körpers als Organismus. Denn er ist unser Sensor mit der Außenwelt. Ihm verdanken wir unsere Wahrnehmung. Während die Augen unsere Umgebung optisch erfassen und die empfangenen Signale unserem Hirn zusteuern, der wiederum alle unsere Sensoren animiert, so ist es die Haut, die als "Fühlorgan" fungiert. Durch sie spüren wir Wärme, Kälte, Liebkosungen, Schmerz. Diese Empfindungen bleiben jedoch nicht an der Hautoberfläche kleben. Je intensiver sie sind, desto tiefer dringen sie in unser Innerstes hinein. Freude, Schmerz, Gewalt, Sehnsucht, Begierde, Sinnlichkeit und Sexualität, sie gehen uns regelrecht unter die Haut, gehen uns an die Nieren und ergreifen uns mit Leib und Seele. Dieses Zusammenspiel zwischen Äußerem und Verinnerlichung und all den Schattierungen intellektueller und geistiger Zusammenhänge steht im Mittelpunkt dieser Ausstellung.

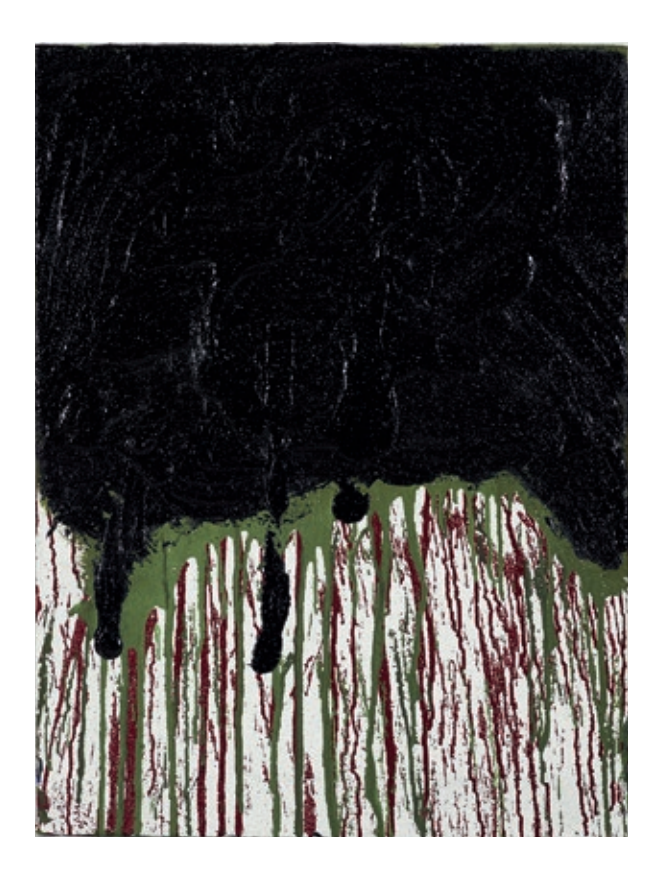

Zentrales Thema in **Hermann Nitsch**s Aktionen ist die Begegnung von Dionysischer Ektase und christlichem Leid. Seine Aktionen bestehen aus einer Folge von Ritualen: Die Schlachtung des Bullen, die Aufstellung seiner Innereien entlang der Gehwege, das Tragen der gekreuzigten Akteure, die mit Blut begossen werden, die von Nitsch selbst komponierte Orgelmusik. Doch trotz der katholisch anmutenden Rituale ist es auch ein heidnisches Fest. Heurigenmusik alterniert mit den Orgelstücken, Schubkarren voller Rosen verbreiten einen festlichen Duft, der mit jenem des Blutes heftig kontrastiert, es wird geraucht, gegessen, getrunken und richtig gesoffen – ein jeder genießt das Leben auf seine Weise. Bis auf die Mitwirkung des Publikums sind Nitschs Aktionen genauestens orchestriert und inszeniert. Es entstehen zahlreiche Skizzen, Pläne und Kompositionen im Vorfeld, die das Ritual der Aktionen, Mal- und Materialaktionen festlegen. Das Ritual und das Sakrale sind wesentliche Bestandteile seines Schaffens. Der Körper ist Ort des Geschehens.

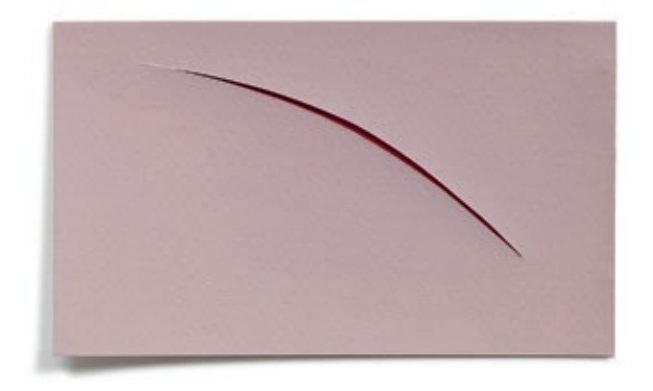

Anke Röhrscheid: *o.T.*, 2009, Aquarell auf Büttenpapier, 9 x 15 cm

### **HERMANN NITSCH**

… Auf die Erfahrung des Menschen in seiner Ganzheit zielt […] das Orgien-Mysterien-Theater von Hermann Nitsch ab. In diesem Gesamtkunstwerk verschmelzen heidnische Riten mit christlichen Symbolen zu einem Mysterienspiel von barockem Ausmaß. Der Schauplatz der Aktion ist das reale Leben, der Ort des Geschehens der Körper.

Das geht aus den Aktionsskizzen hervor: Sie wirken wie der Plan eines Labyrinthes, das aus kleinen Kammern und Räumen besteht, die durch schmale Gänge untereinander verbunden sind. An strategischen Stellen sind die Zellen organisch, zum Teil mit Eingeweiden gefüllt oder mit einem Kreuz bezeichnet, von dem aus Adern ausstrahlen. Es ist der Sitz des Schreines, in dem Leben und Tod dicht an dicht stehen. Der Plan mit seinen gewundenen Gängen ist unterirdisch. Er weist den Weg ins Unbewusste "Die Stadt ist in uns selbst". Anders als bei Acconci – dessen Wiener Ausstellung unter diesem Motto stand – und der sich mit den inneren Bildern, die sich der Einzelne von Politik und Gesellschaft macht und mit den Mitteln, die zur Manipulation dieser Bilder eingesetzt werden, befasst<sup>1</sup>, versteht Nitsch den Körper als Sitz unserer Instinkte, als Schrein unserer tiefsten Gefühle und Sehnsüchte.

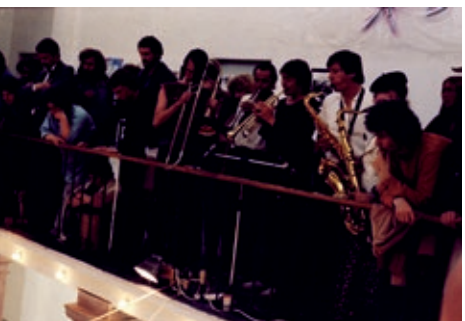

Der Körper ist nicht nur Plan, sondern auch wirklicher Ort des Geschehens. Der Aufgebahrte wird zur lebenden Opferstätte, auf dem die Eingeweide wie zum Orakel zur Schau gestellt oder ein ganzes Lamm mit offenem Leib darauf geopfert wird. Eingeweide und Lamm werden Eins mit dem darunter liegenden Menschen. Der Leib wird zu Fleisch; Indem er sein Innerstes nach außen kehrt wird er verletzlich, empfänglich und offen für Leid und Lust. Mit anderen Worten: er lebt wortwörtlich "aus dem Bauch" heraus, das heißt: Dem inneren Wissen folgend, setzt er sich dem Leben aus, um über das Erfahrbare das Leben zu transzendieren.

1) Charakteristisch die Arbeit "American Gift", eine ortsungebundene Stereobox in der man Platz nehmen kann und die irgendwo in Europa aufgestellt werden kann. Die Stimme suggeriert den Europäern, dass sie nicht denken müssen, sondern auf die Stimme Amerikas hören sollen.

**Danièle Perrier –** Auszug aus *Mein Körper, das Herz der Architektur*, in: Ausstellungskatalog La Casa, il Corpo, il Cuore, Museum Moderner Kunst Stiftung Ludwig Wien, 1999, S.121

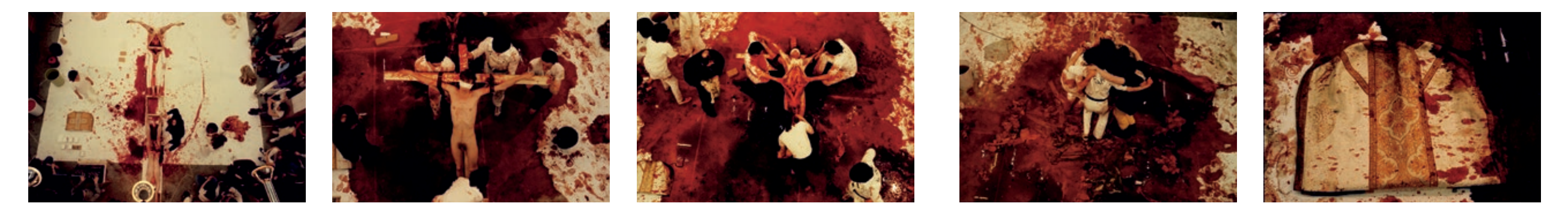

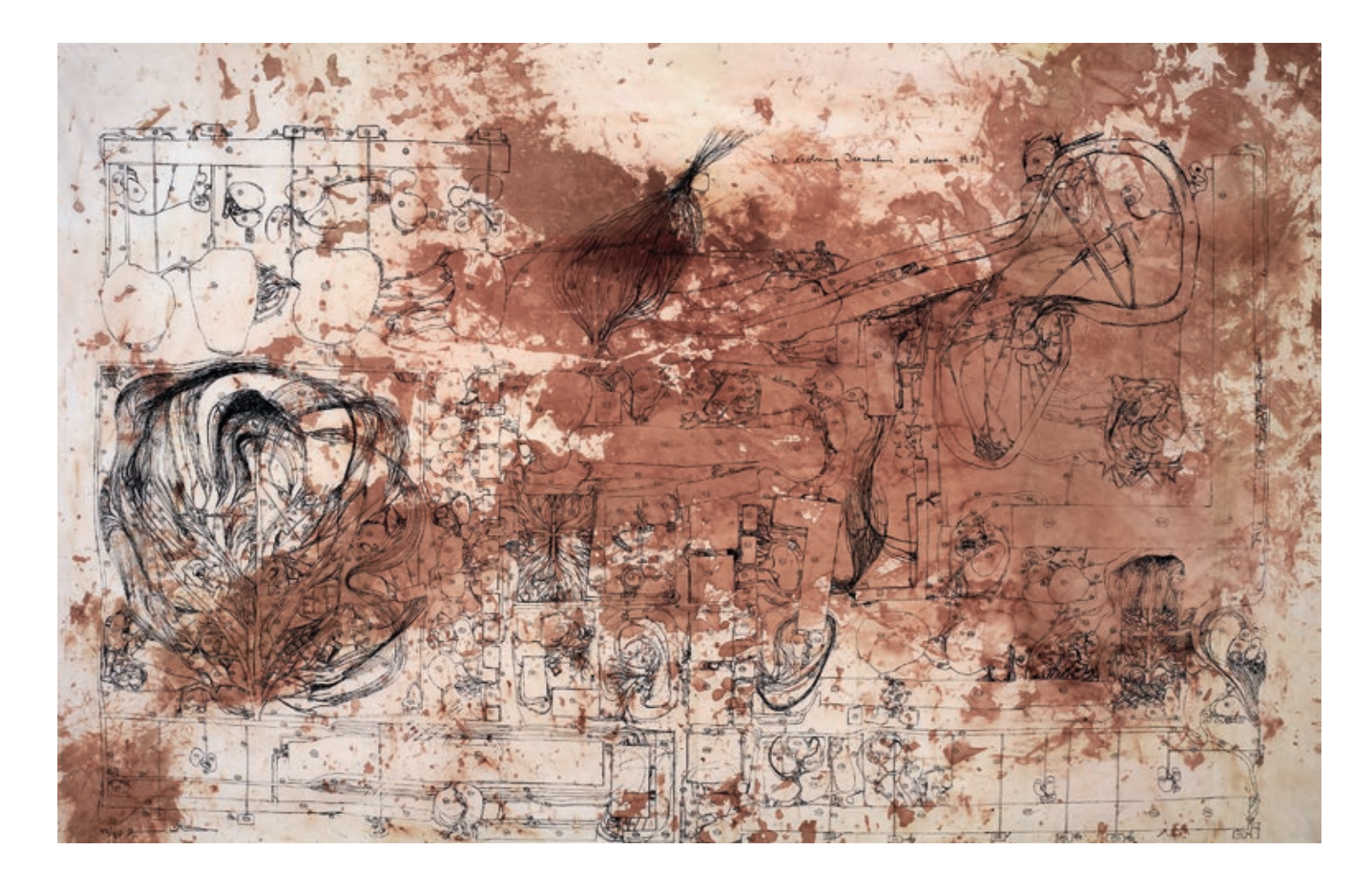

*Die Eroberung von Jerusalem*, 1971-2008, Grafik auf Aktionsrelikt 47/80, 175 x 290 cm

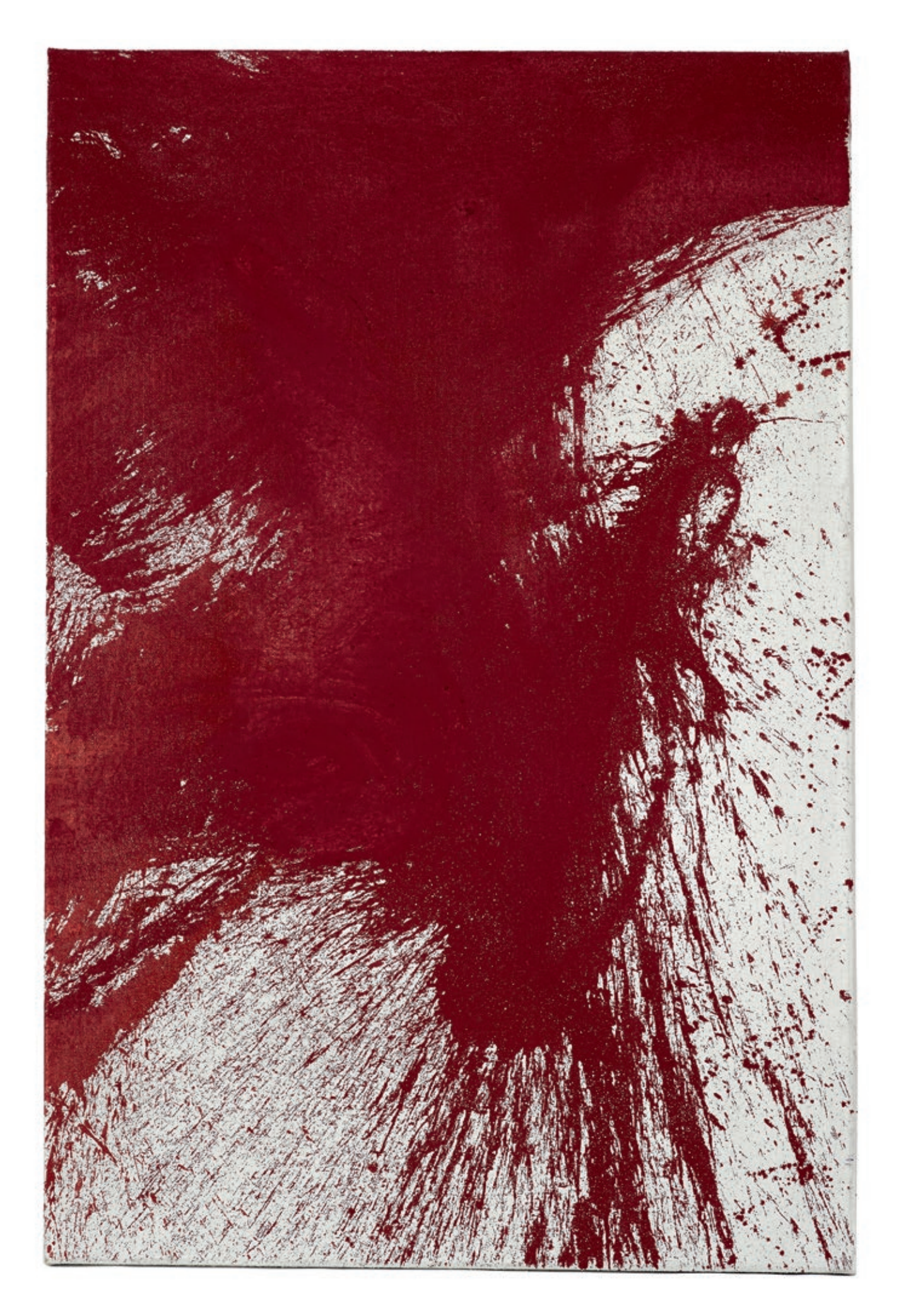

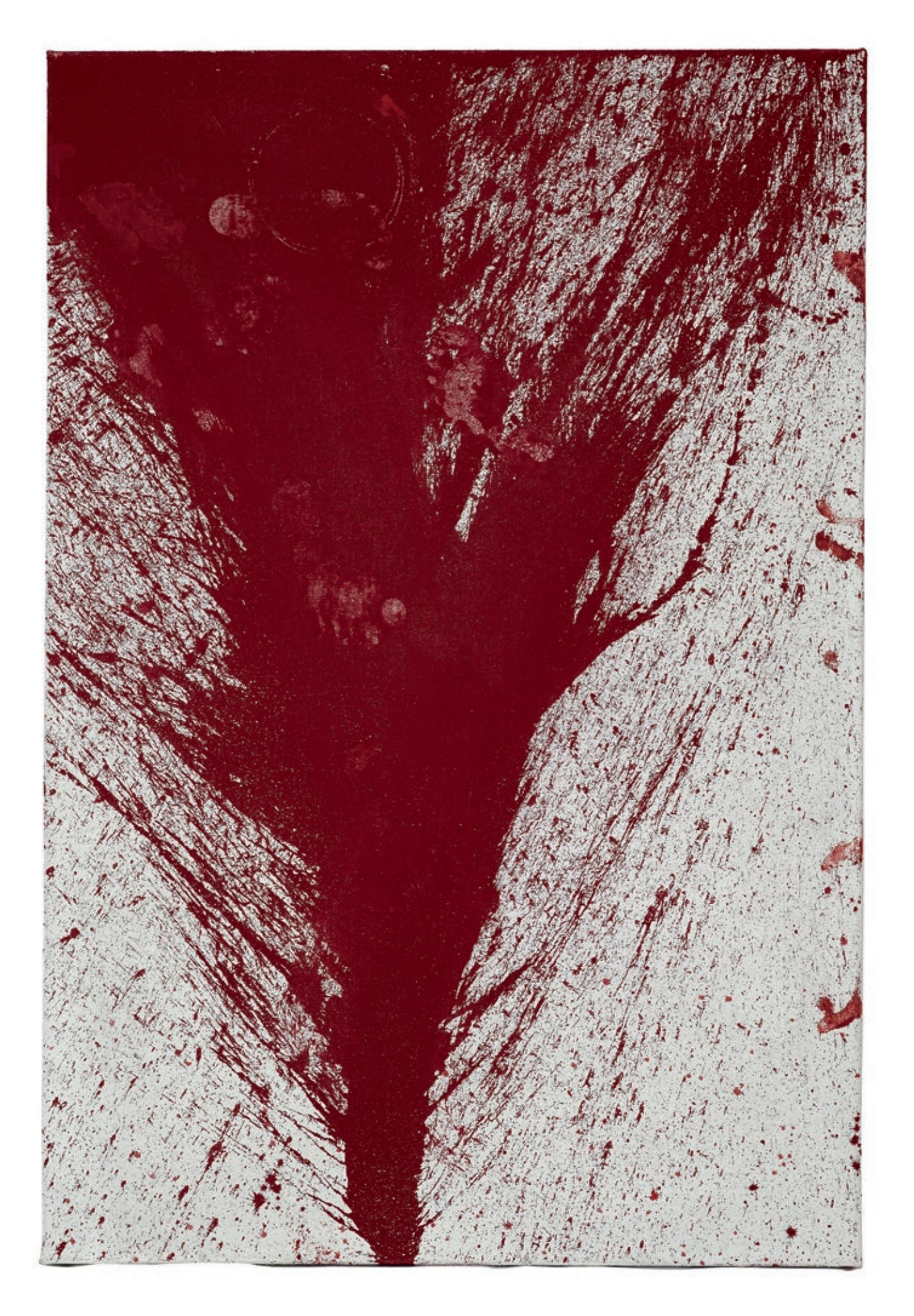

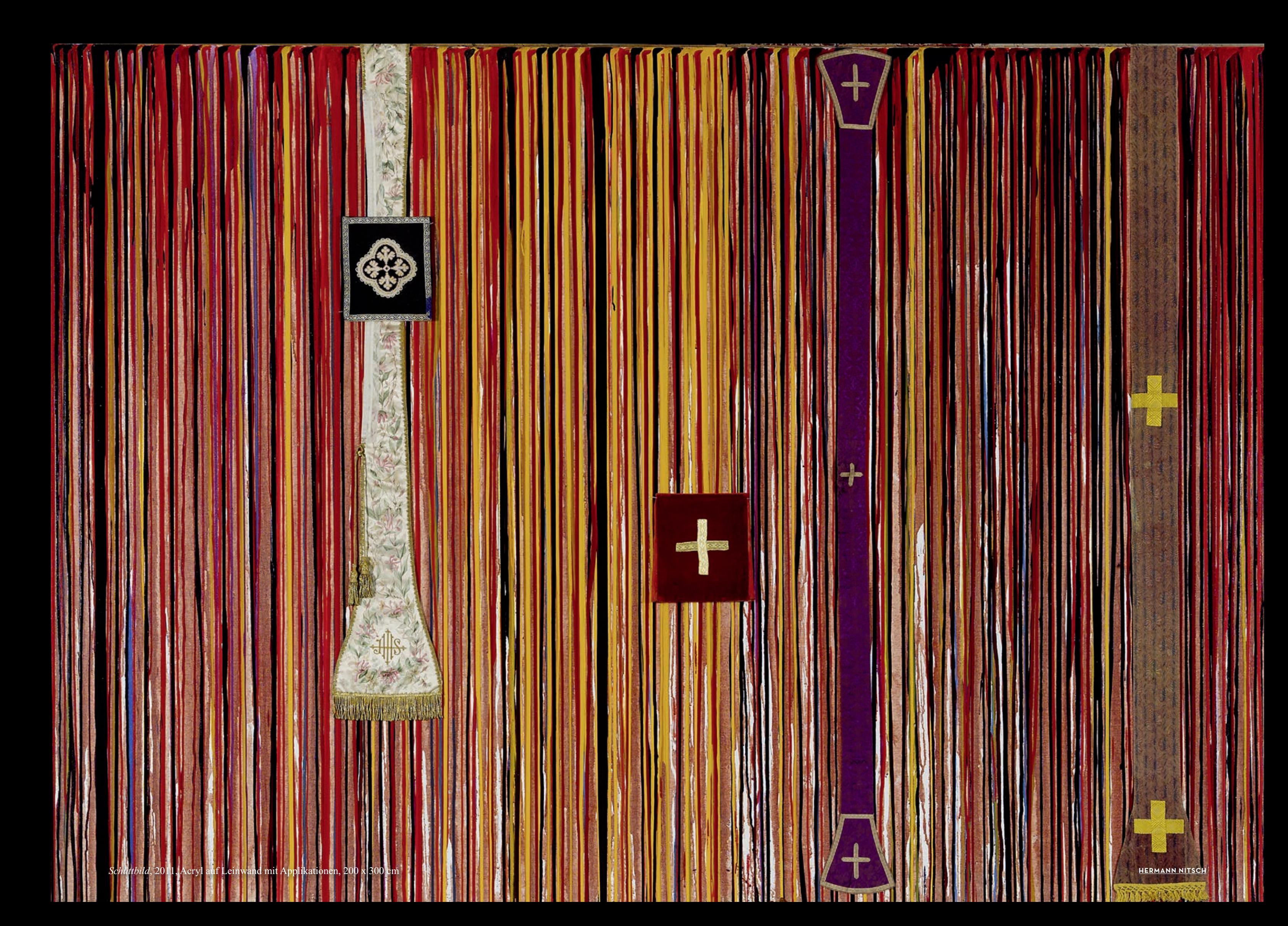

## **ORLAN**

ORLAN ist eine Rebellin. Sie lehnt sich auf gegen die Tatsache, dass sie durch ihr weibliches Geschlecht vorbestimmt ist. Ihr Wunsch, sich aus Eigenliebe selbst zu erschaffen, kommt in *ORLAN accouche d'elle m'aime* (1965) deutlich zum Ausdruck: sie gebärt sich selbst als androgynen Gegenpart. Nicht eine Kopfgeburt, wie Athena, die dem Haupt von Zeus entspringt, sondern eine aus sich Geborene, ein anderes, gestaltetes Ich. Dieses androgyne, den Anteil des anderen Geschlechts einschließende Wesen widerspiegelt sich auch im selbst gewählten Namen ORLAN, der an den männlichen Helden Orlando erinnert und zugleich mit der Anspielung auf Gold (französisch or) auch Alchemie ins Spiel bringt. *Versuch aus dem Rahmen zu fallen* (1965) verkörpert den jahrzehntelangen Kampf ORLANS gegen vorgefasste Meinungen gesellschaftlicher, religiöser, kultureller Natur. Dabei bedient sie sich der christlichen Symbolik, u. a. der Darstellung der Hl. Theresa von Bernini, die sie als weiße und schwarze Madonna paraphrasiert. Die passive, exstatische Haltung der barocken Skulptur wird zu einer aktiven, lustvoll Provozierenden, Gut und Böse sind gleichwertig. Das dem Barock inne seiende Theatralische ist ein wesentlicher Zug von ORLANs Werk, was in den, bis ins Details inszenierten, chirurgischen Operationen (1990-93) zum Ausdruck kommt. In der 4. Operation sind ORLAN und der Chirurg in futuristische Paco Rabanne Outfits gekleidet; sie essen gemeinsam Trauben und küssen sich lustvoll, bevor die Operation anfängt, wobei ORLAN während der an ihr vorgenommenen ästhetischen Operation philosophische Texte vorliest. Das Intime wird hier wie beim *Le Baiser de l'artiste* nach außen gekehrt. Die Texte zweier Reliquiare geben Aufschluss darüber, wie ORLAN ihren Körper auffasst: In einem kleinen Reliquiar schreibt sie "The body is but a *costume*", das heißt, dass ihre Haut wie die Kleider selbst ein Kostüm ist, eine schützende Ummantelung, die man zeitgemäß umgestalten kann und als Statement trägt. Deshalb das Interesse ORLANs an Design und ihre Mitwirkung an Philippe Starks Stuhl *Louis Ghost.* Ebenso wichtig ist der Text des 2. Kleinen Reliquiars "*Ceci est mon corps, ceci est mon logiciel*", eine Anspielung auf das Letzte Abendmahl und auf die resolute Entscheidung, mit den Mitteln der Zeit – also auch computergenerierte Werke wie die *Liberté en écorchée* und Cyborgs – zu produzieren.

**Danièle Perrier**

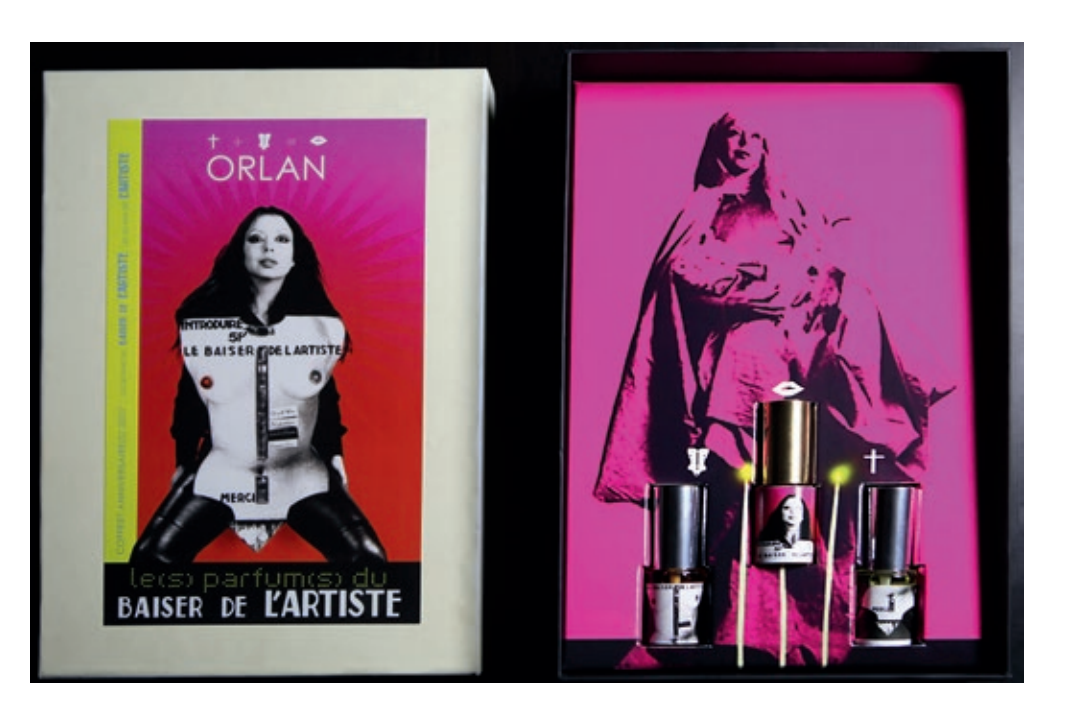

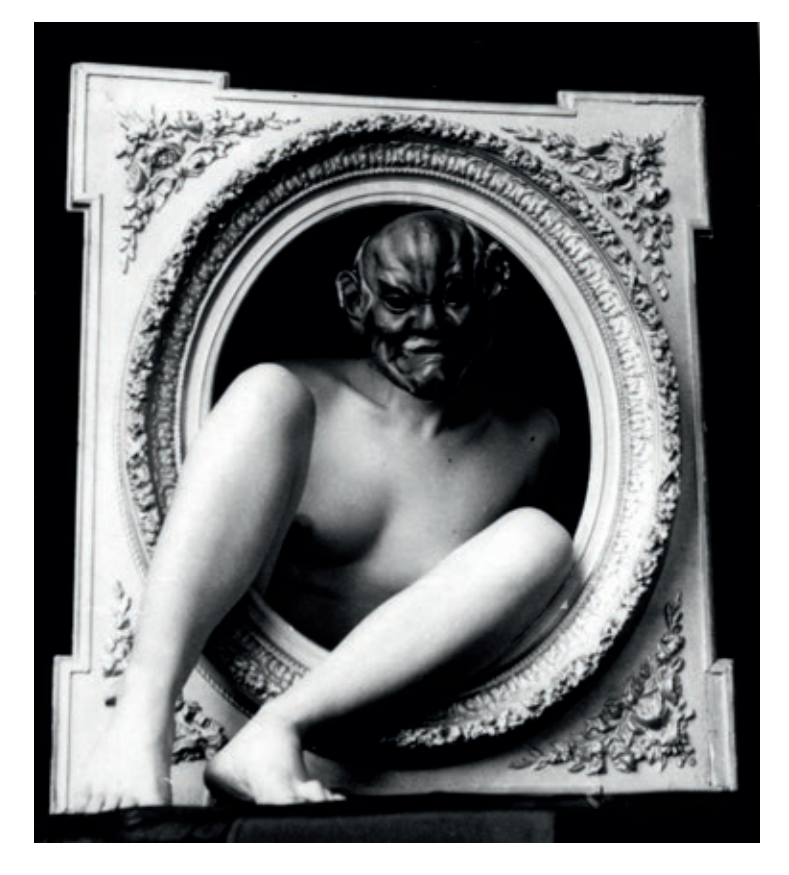

*Tentative pour sortir du cadre no1*, 1965, Schwarz-Weiß-Fotografie, Hochglanz, Edition 7 + 1 AP, 2010 vergrößert 140 x 120 cm

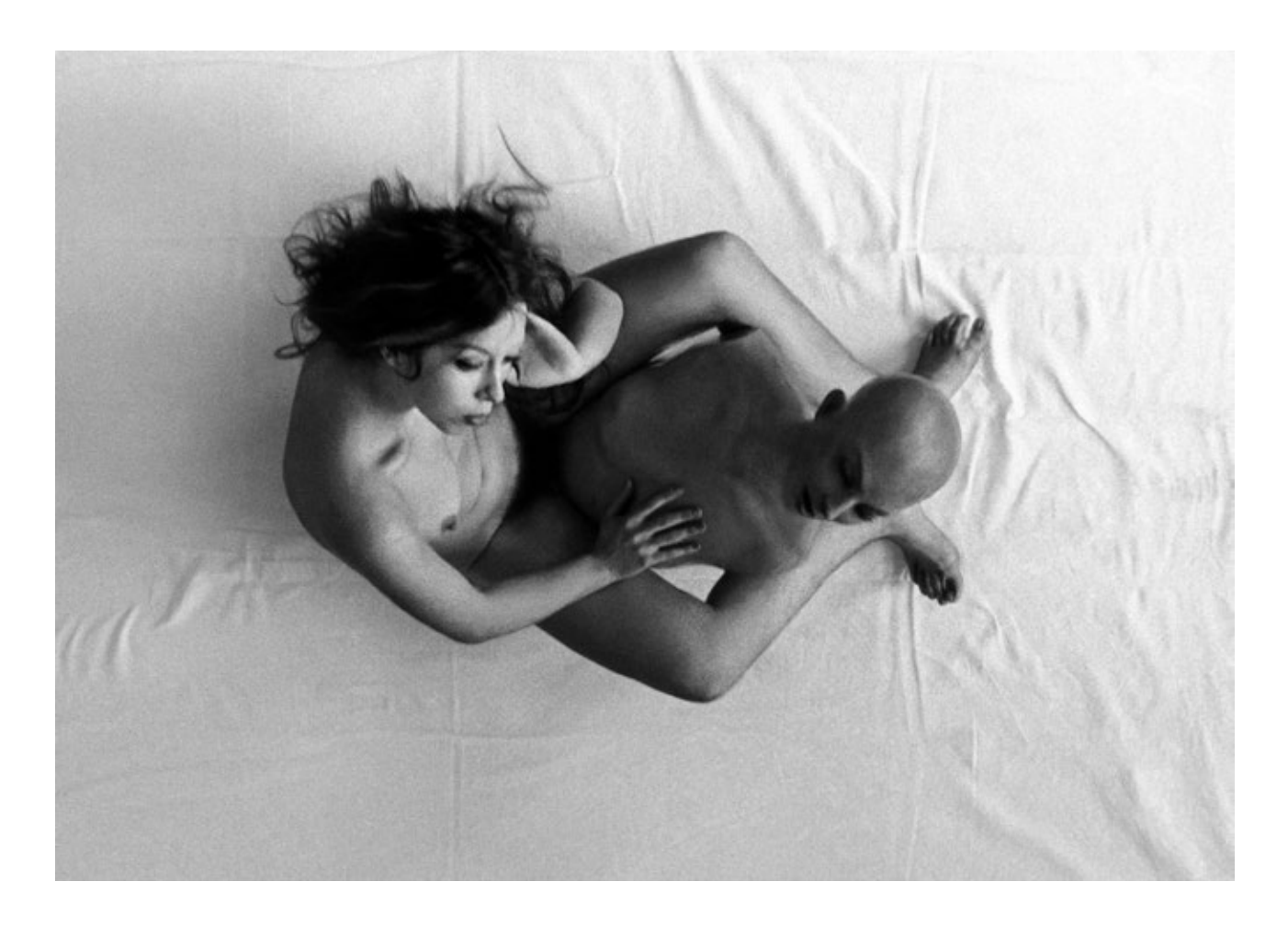

Edition 25+5 AP, 30 x 21 x 6 cm

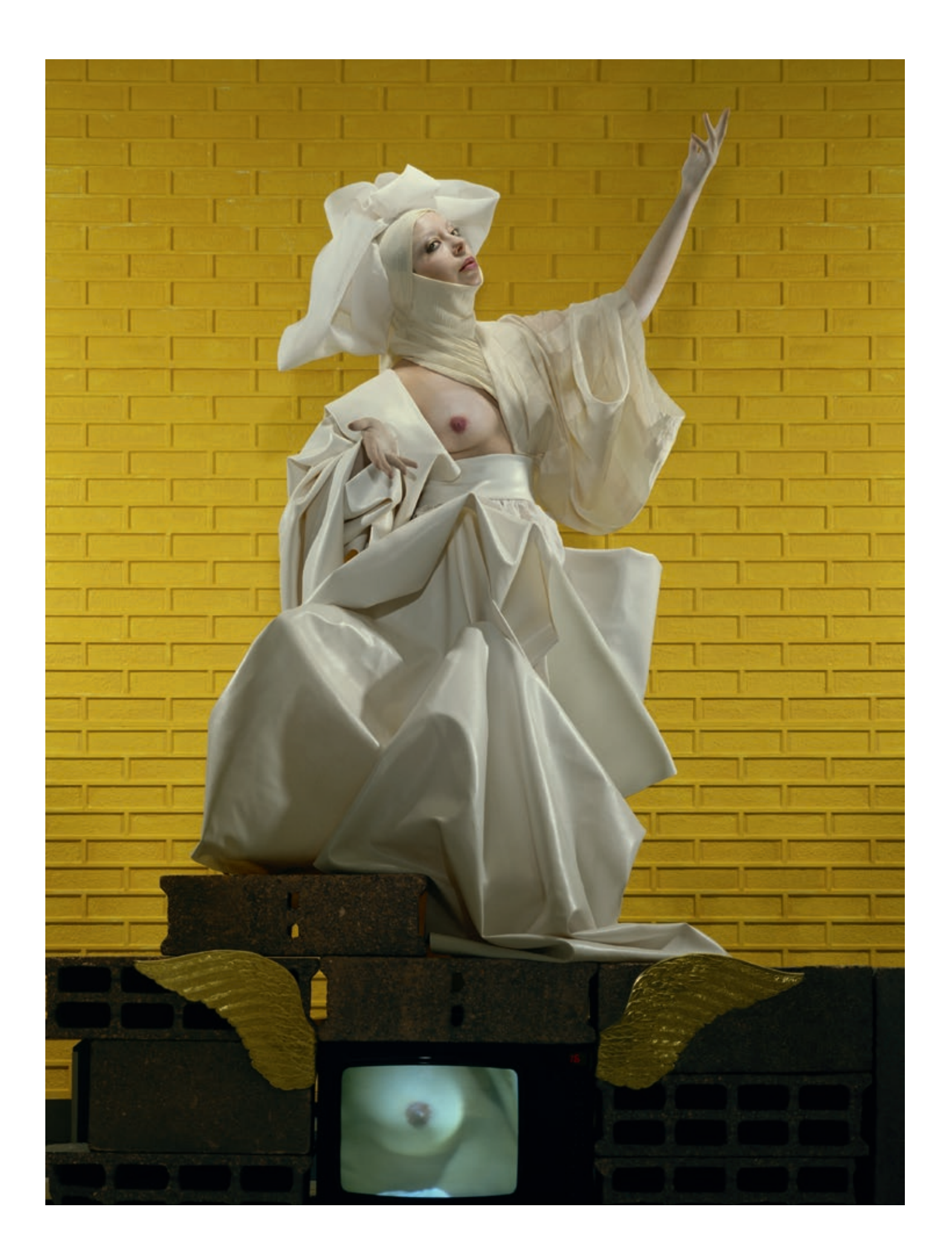

14 *Vierge blanche montrant le deuxième sein sur fond de briques jaunes ou Sainte ORLAN en assomption sur un moniteur vidéo n°1*, **ORLAN** *D*ELAN en assomption sur un moniteur vidéo n°9, **ORLAN** 15 aus der Serie Skai et Sky et vidéo, 1983, Cibachrome auf Aluminium, Edition 7 + 1 AP, 160 x 120 cm

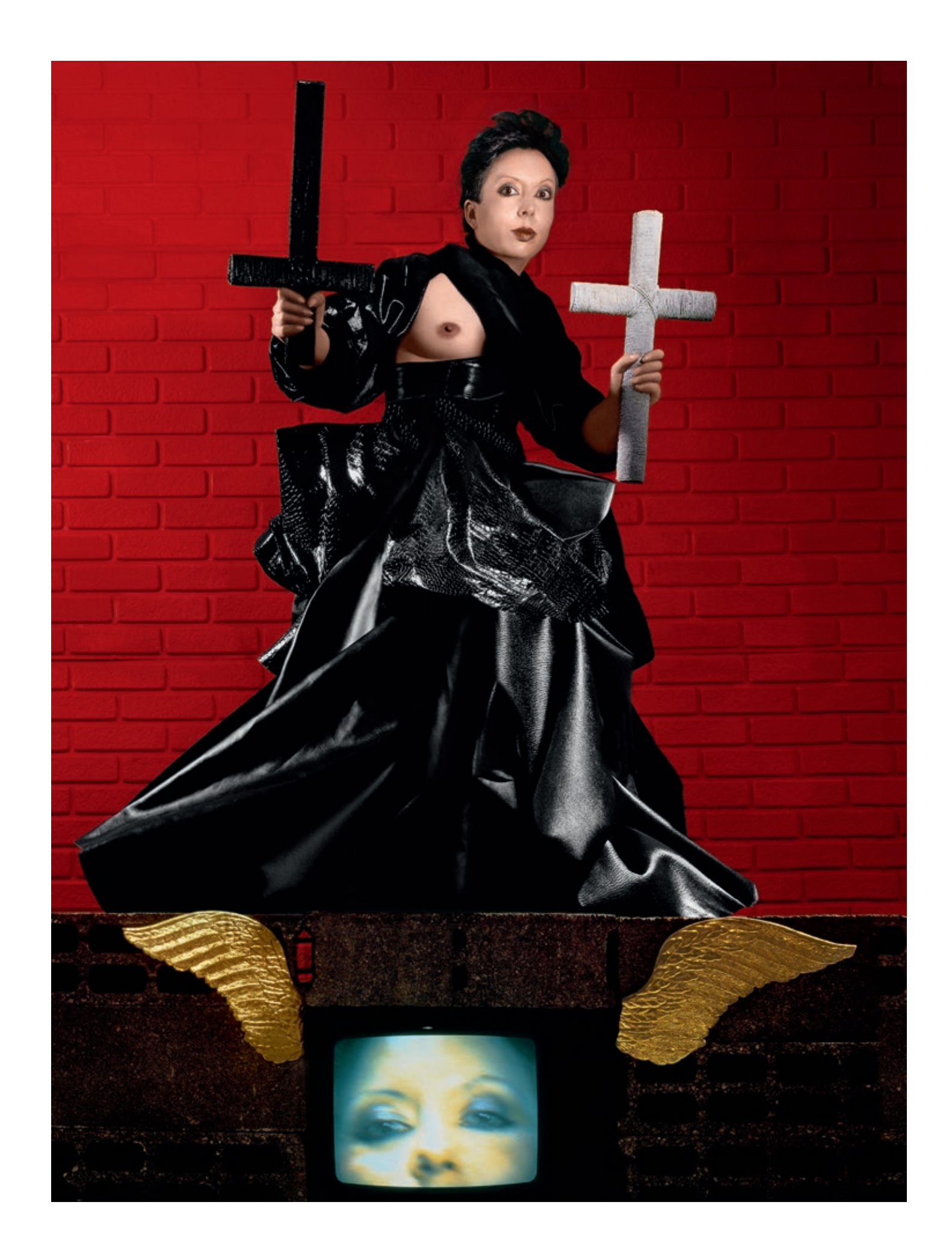

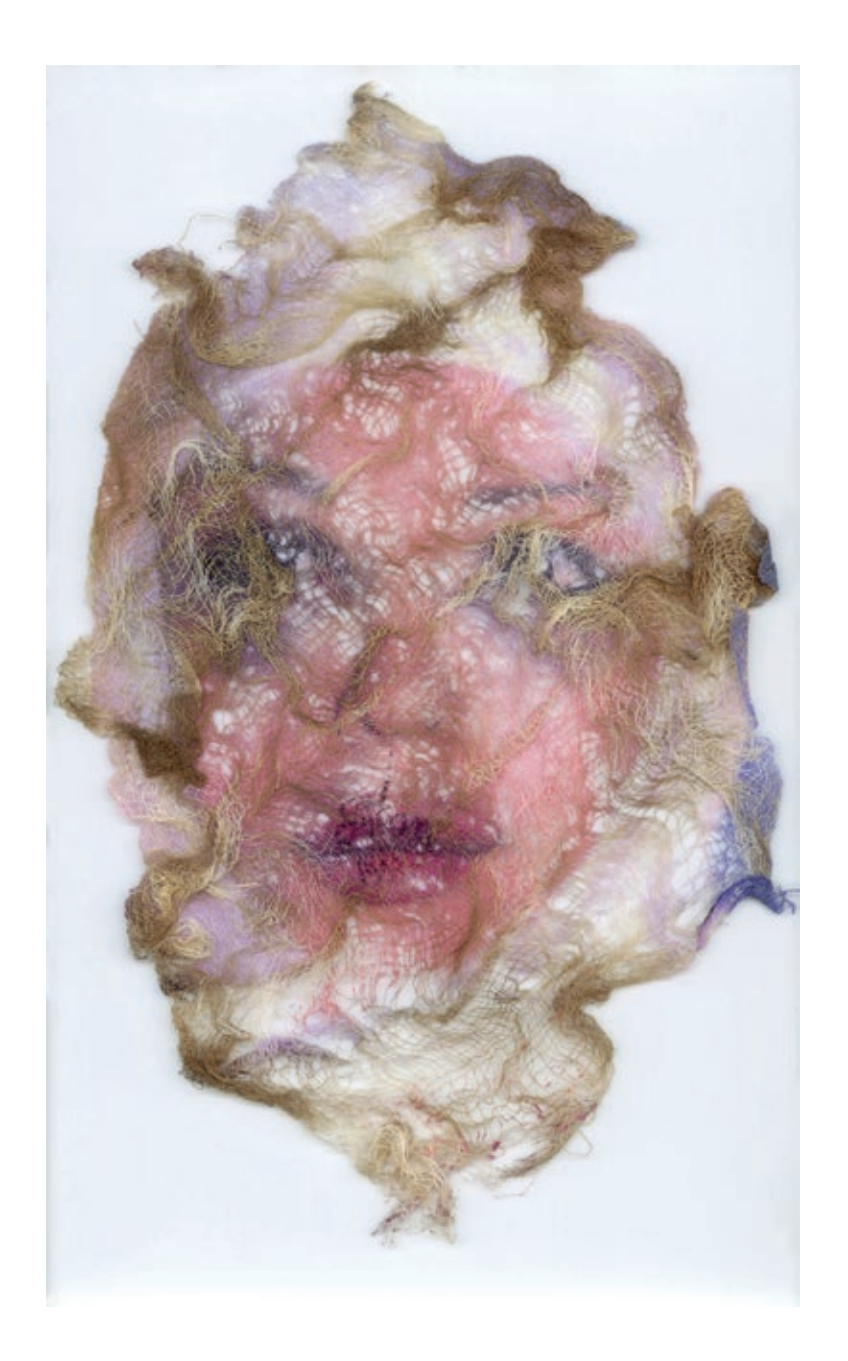

*Saint-Suaire no 21 Agrandi*, 1993, Cibachrome auf Aluminium, Edition 7 + 1 AP, 80 x 60 cm

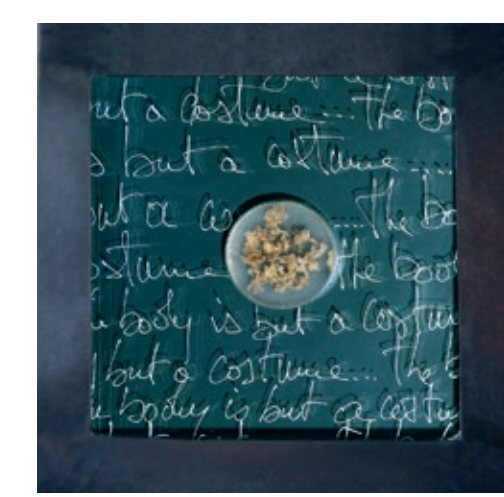

Kleines Reliquiar *The body is but a comstume*, 1992, geschweißtes Metall, einbruchsicheres Glas, 10 Gramm von ORLAN's Haut, Harzeinschluss, 30 x 30 x 5 cm

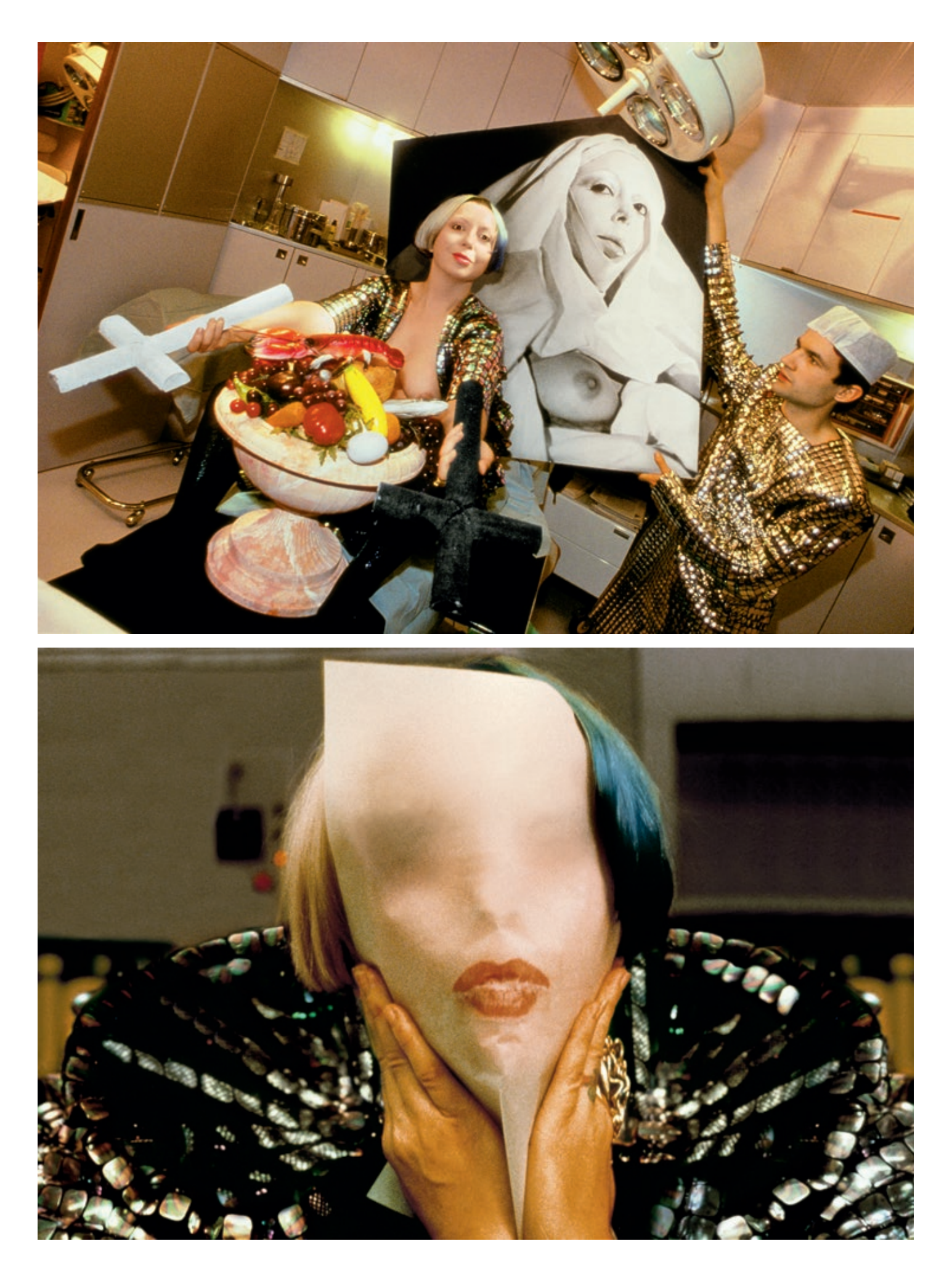

16 *Empreinte des lèvres sur un calque n° 2, 4e Opération-chirurgicale-performance dite Opération réussie, Paris***, 1990, <b>***ORLAN* 17 Cibachrome auf Diasec, Edition 7 + 1 AP, 110 x 165 cm

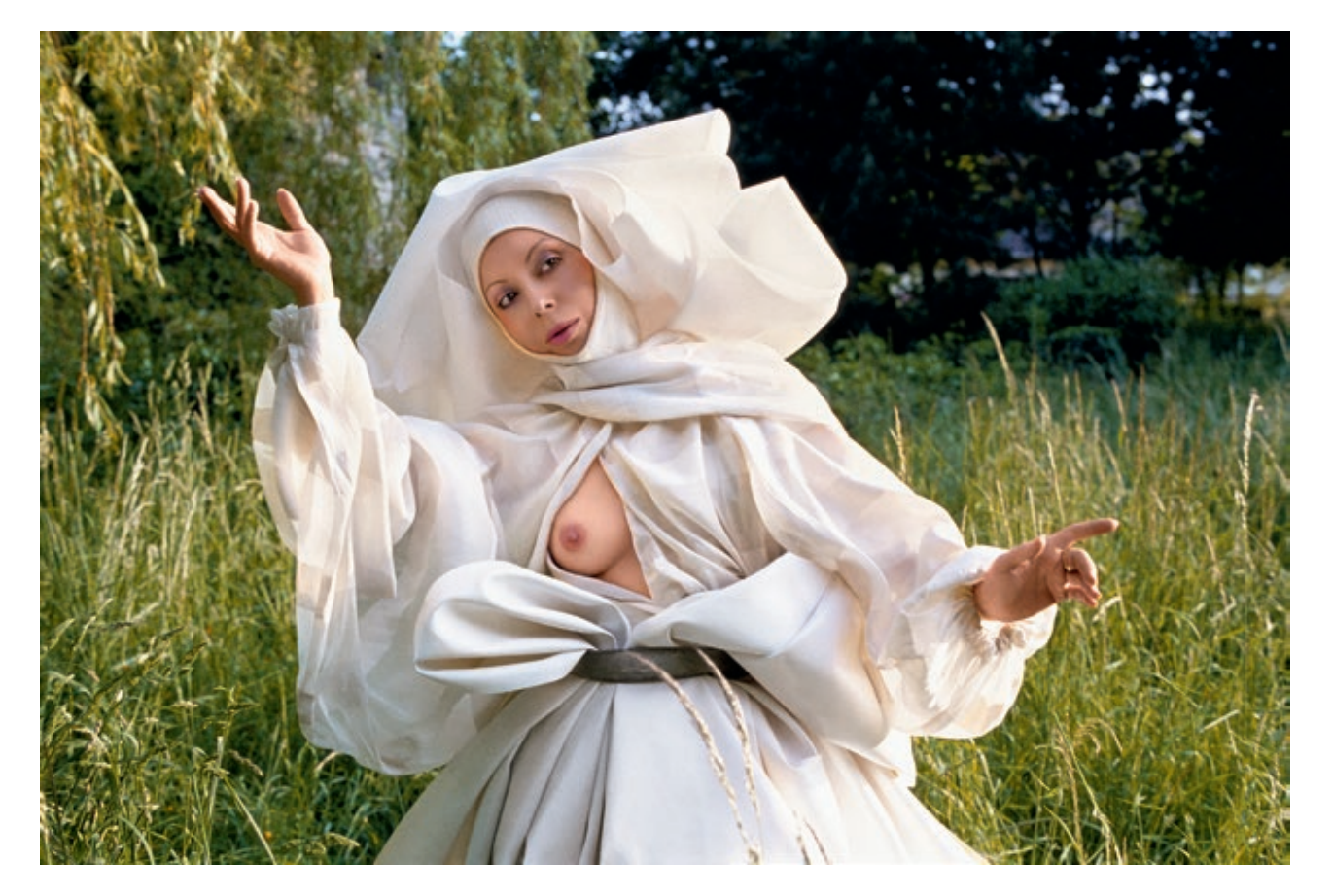

*Le Drapé-Le Baroque, Saint ORLAN se joue aux images bucoliques de mariage*, 1986, Farbfotografie, Edition 7 + 1 AP, 50 x 70 cm

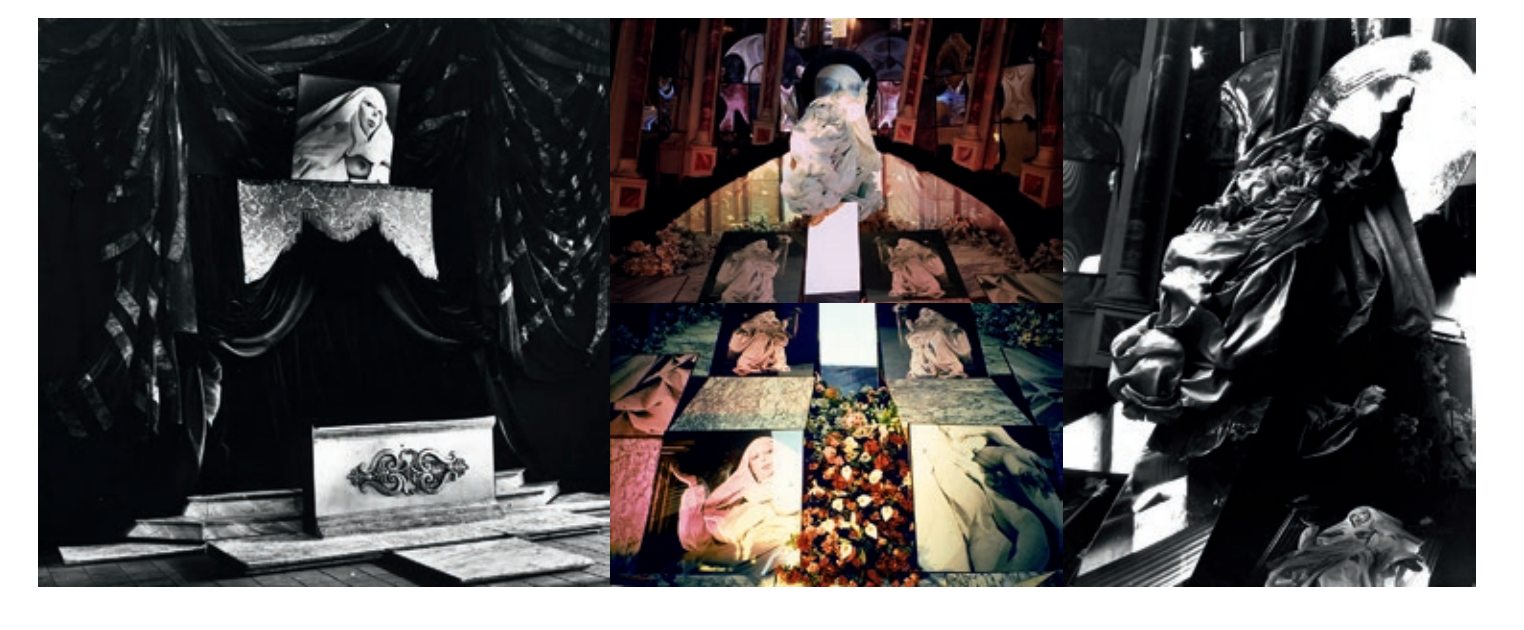

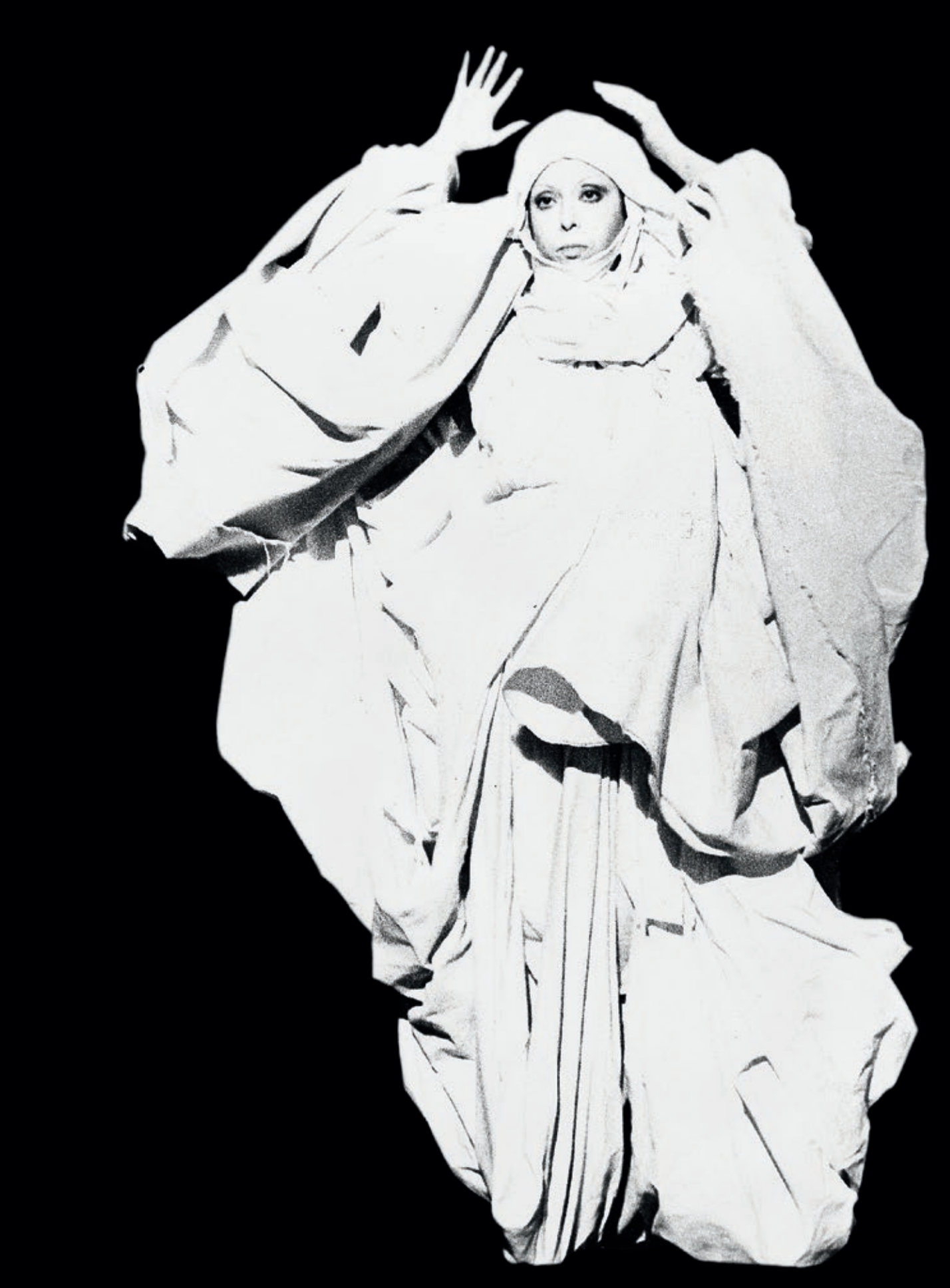

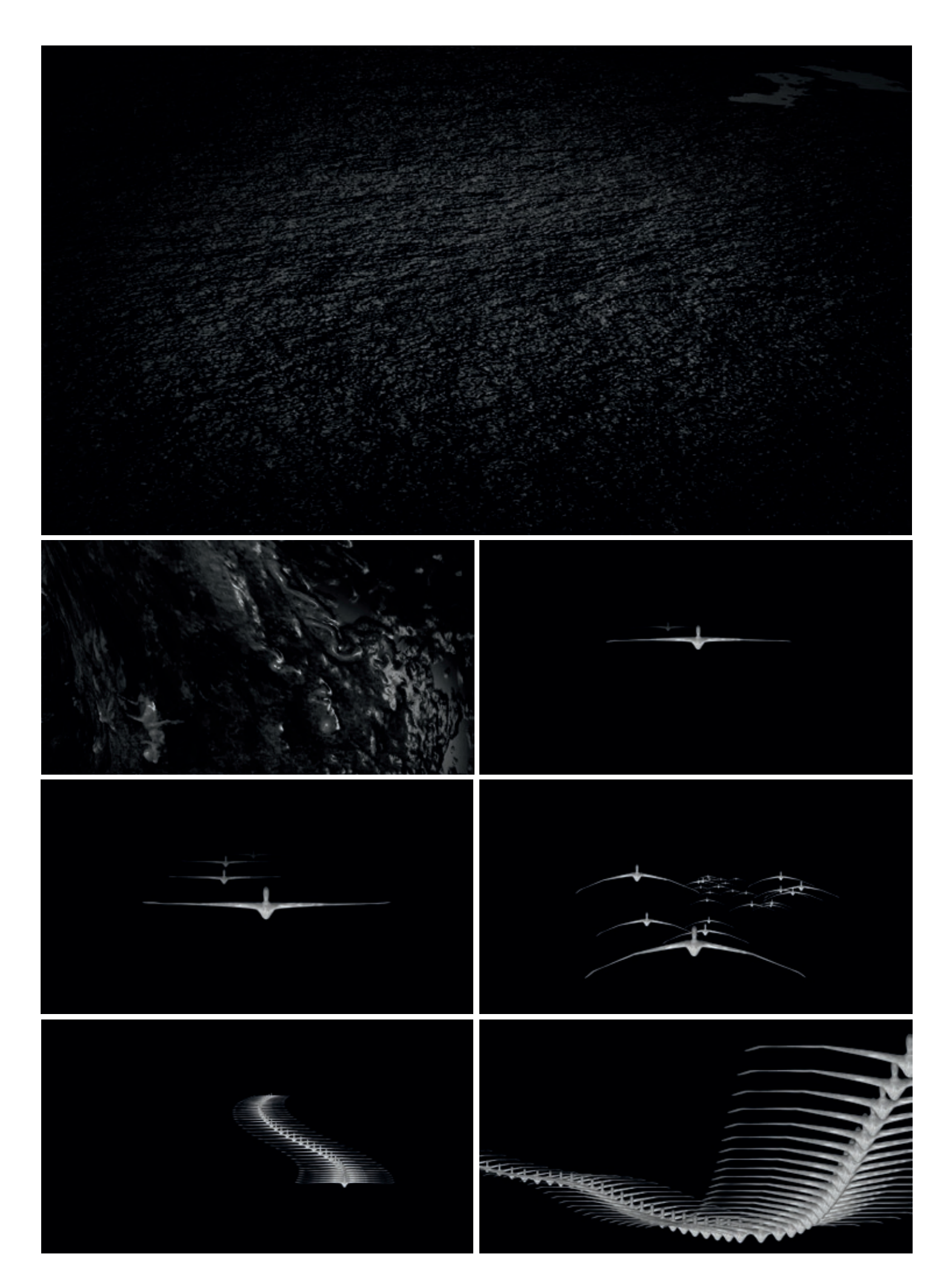

gedärmesknollen, veilchenviolett, blutwässrig, hämorridenblumenfleischgiftig durchwachsen ein laboratoriumsartiges galshaus, die triebhausatmosphäre ist durchsetzt mit chlorophorm und frischen scharfen narzissengeruch, schwülsumpfiges gewucher von reptilienartigen phantastisch perversen pflanzen, bedeckt den mit stickstoff gedünkten rasen. blütengebilde wie entzundene aufgeschwollene männliche und weibliche geschlechtsteile, matt vom ereignis der befruchtung erzeugen einen rest von begierde und leidenschaft. jasminerbrechungen pflanzlicher frühgeburten warten auf ihren tod, ihre konservierung in herbarien. der masernkranke fieberschlaf läßt ausdünstungen entstehen, die durch rituelle alchemistische chemie gezüchteten meskalin- und kokainpulverenthaltenden tulpengelben und nelkenweißen blütenstaubarten bewirken, aus einer imaginären sakristei ist alter saurer weihrauch zu riechen, die von der künstlerin entworfenen blumen könnten mit ihren farben messgewänder schmücken, ihre frühen farb- und geruchsexperimente haben sich nun ins organische verlagert, das erleben von virtuellen welten.

**hermann nitsch** 2003

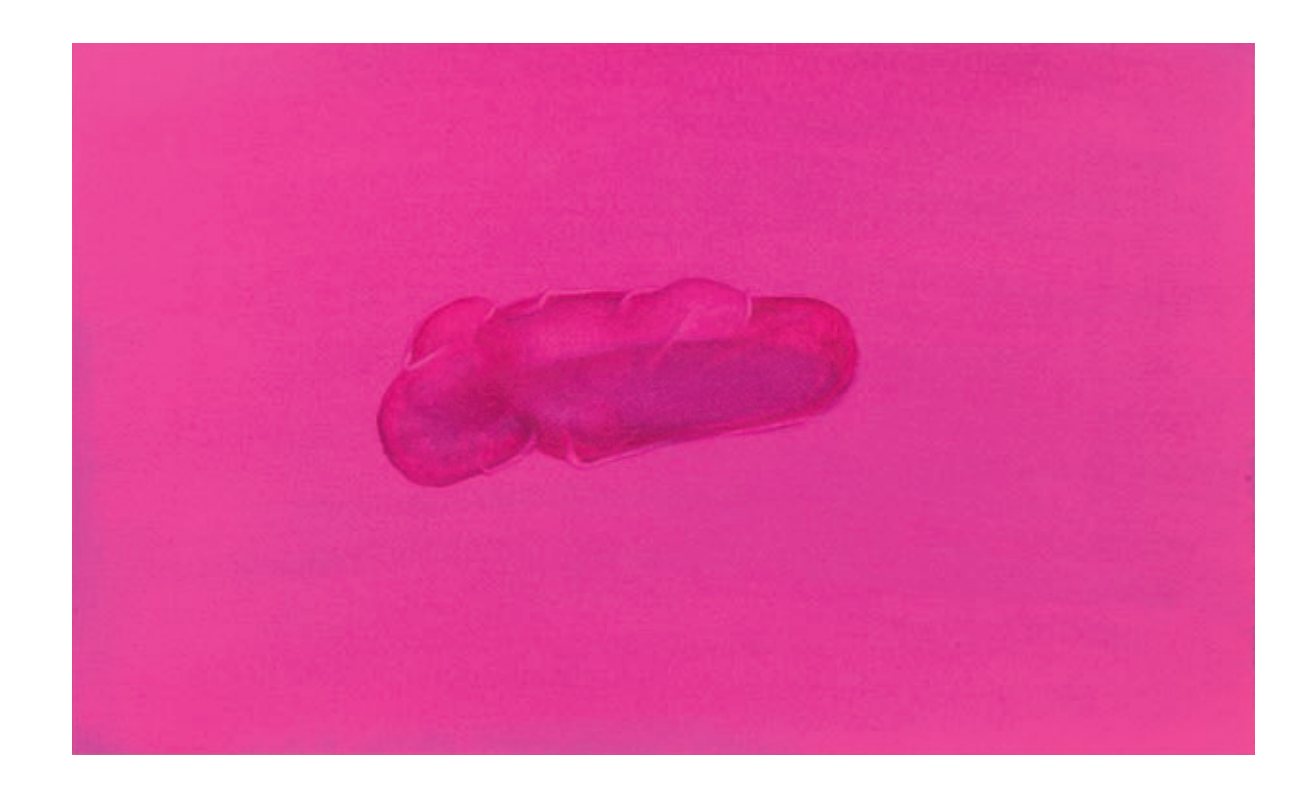

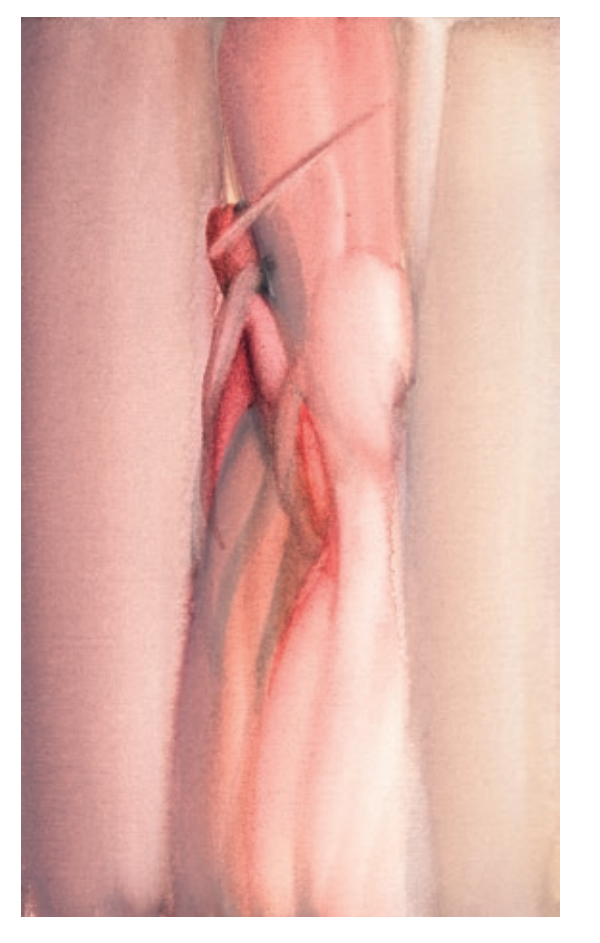

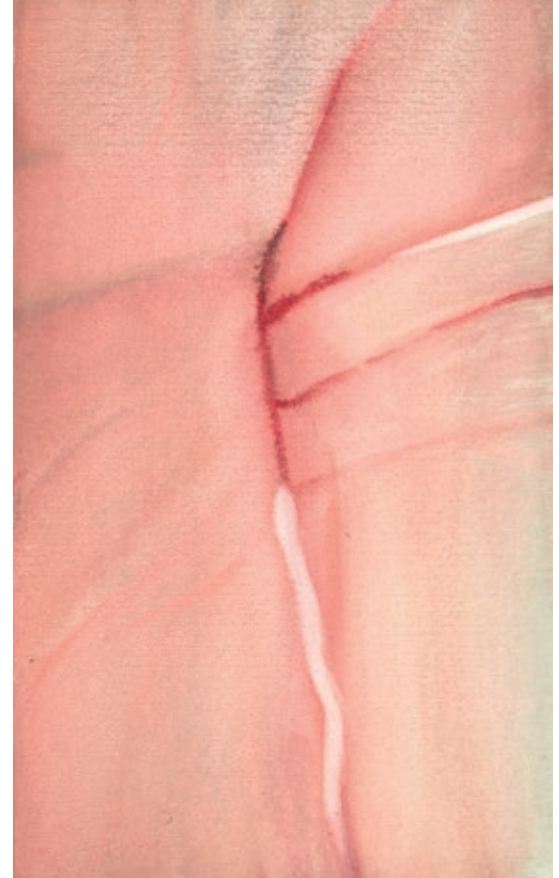

*o.T.*, 2006, Aquarell auf Büttenpapier, 15 x 9 cm, Privatsammlung

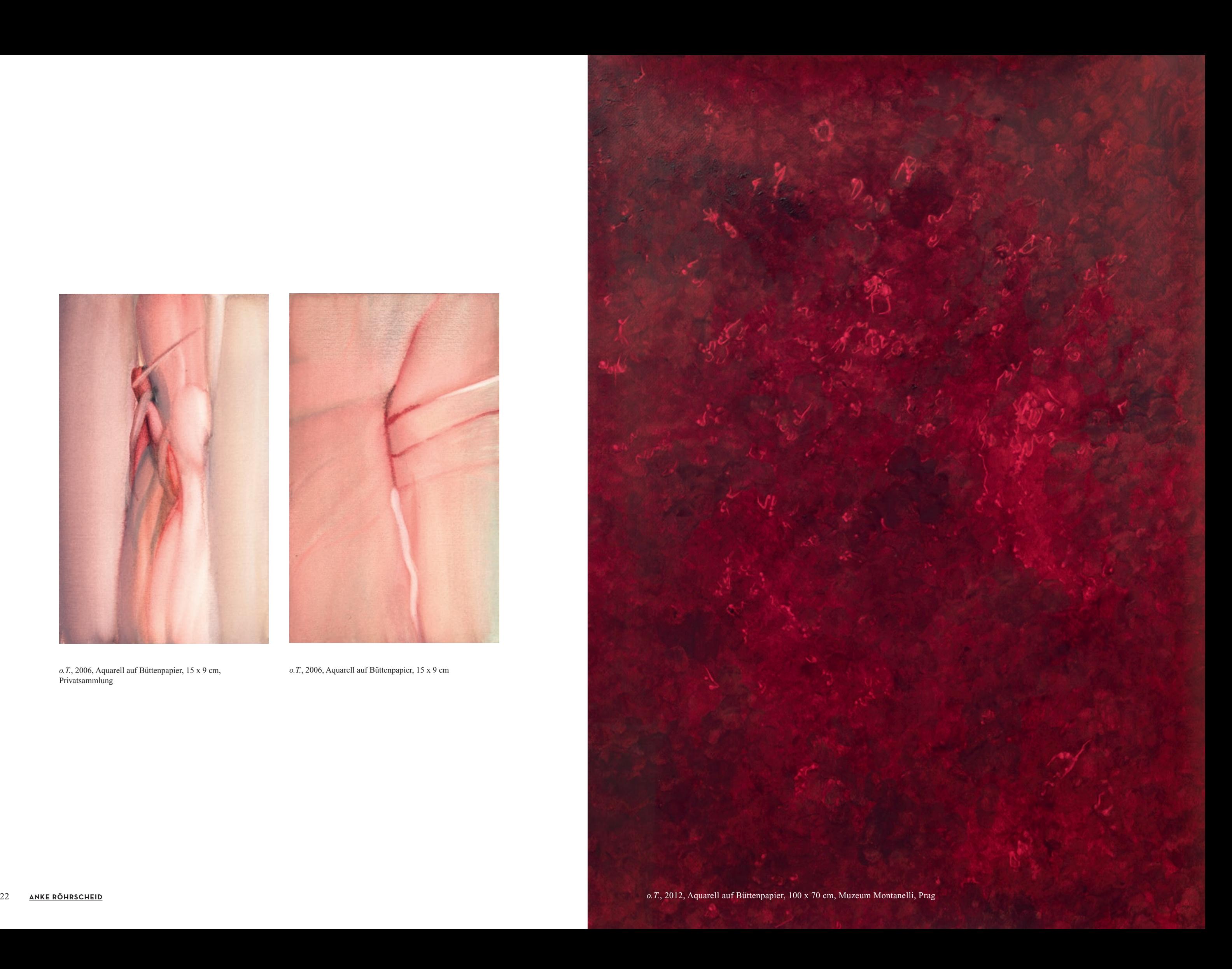

*o.T.*, 2006, Aquarell auf Büttenpapier, 15 x 9 cm

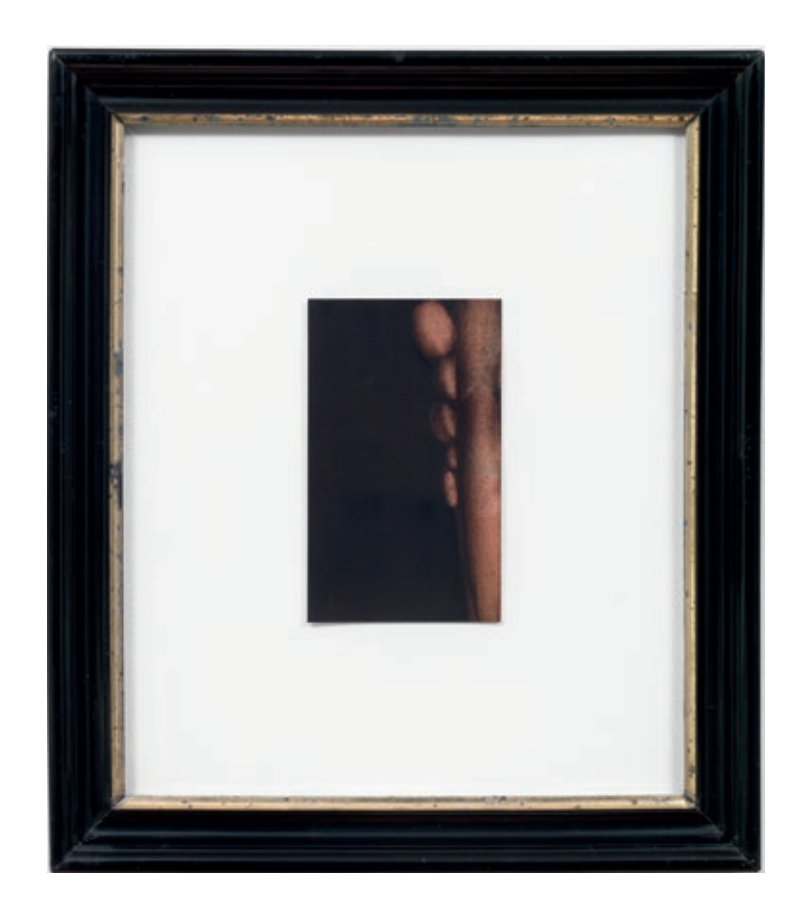

*o.T.*, 2009, Aquarell auf Büttenpapier, 15 x 9 cm

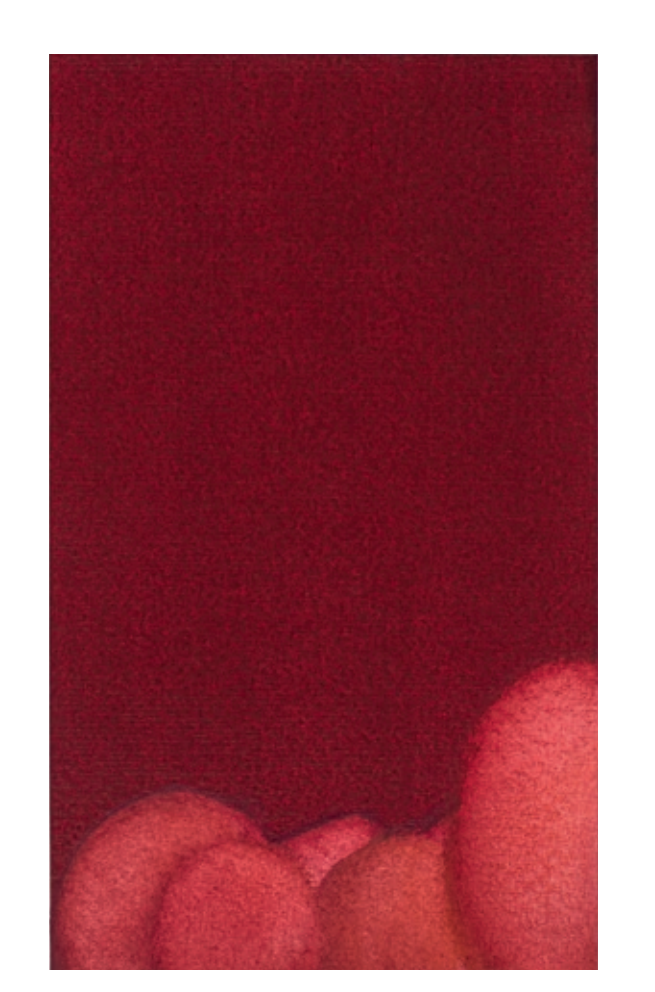

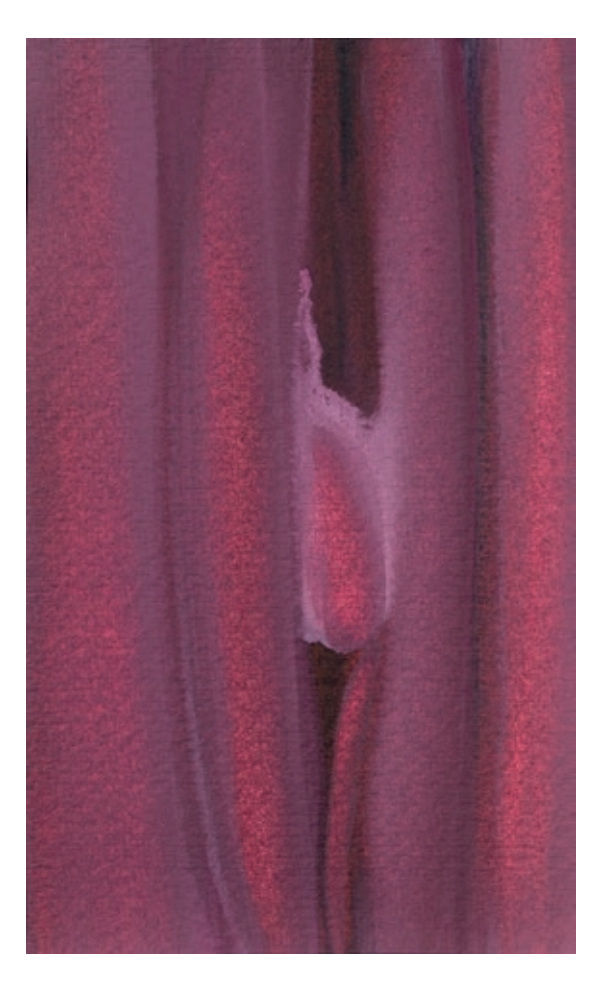

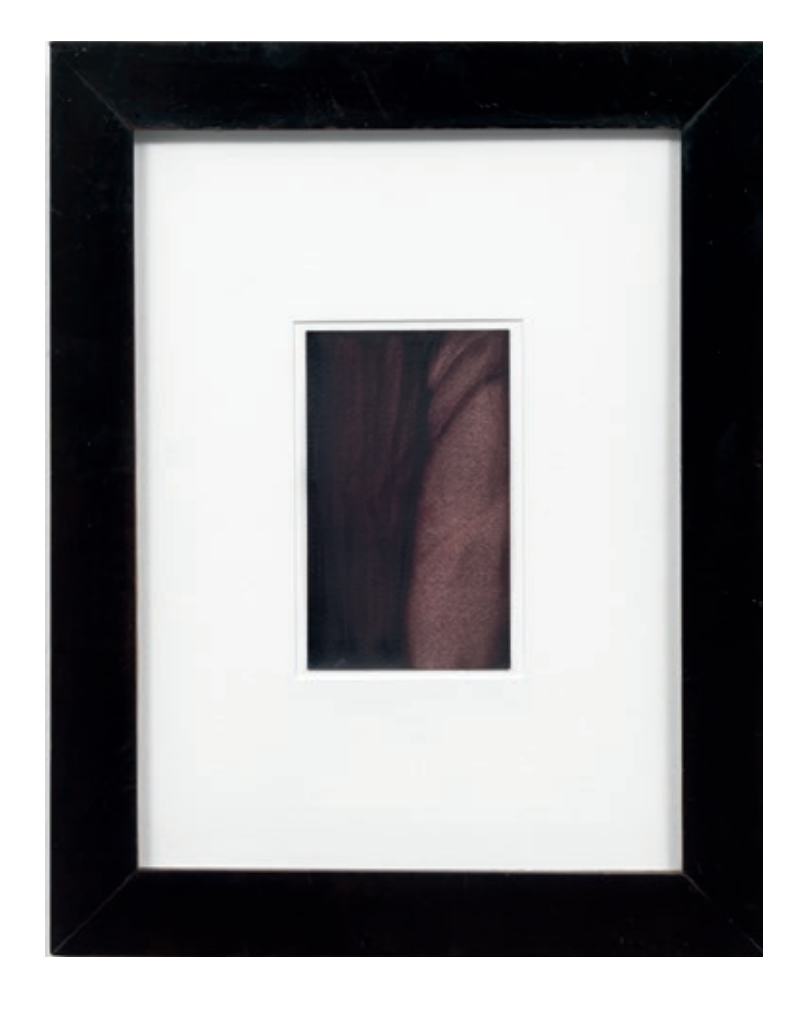

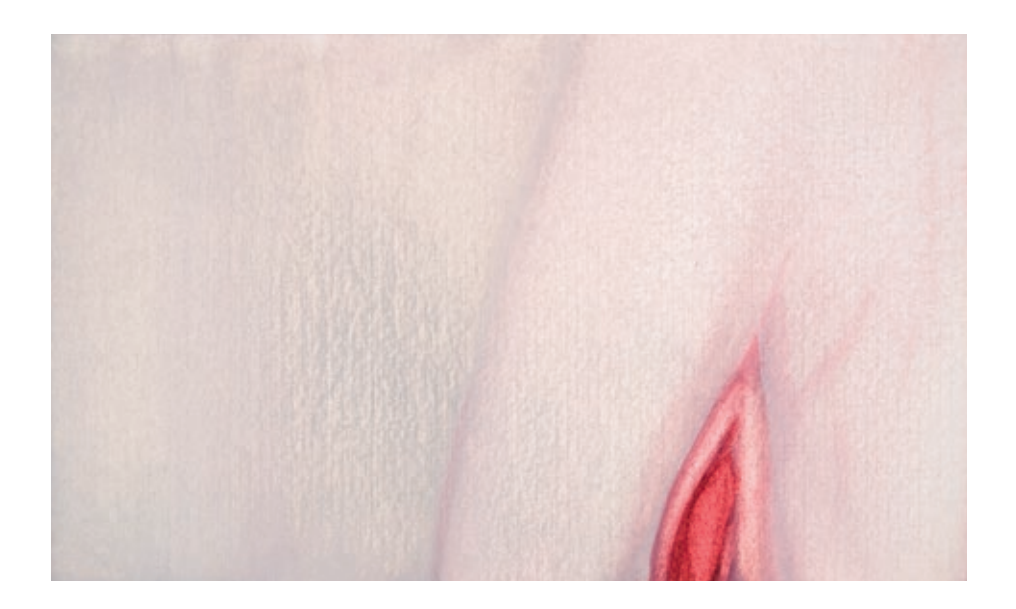

*o.T.*, 2006, Aquarell auf Büttenpapier, 9 x 15 cm, Privatsammlung

60598 FrankFurt / Main DarMstäDter LanDstrasse 98 teLeFon: 0 69 - 78 80 88 090 Mo–Fr 9 bis 18 Uhr und Sa 10 bis 14 Uhr

## Frankfurts erstes Autohaus-Café

Bei Gorillas and Cars verbinden sich Architektur, Ambiente und Autosalon zu einem stilvollen Ort, an dem Sie wunderbaren Gorilla-Kaffee und frisch zubereitete Snacks genießen können. Im Showroom präsentieren wir Ihnen die neuesten Modelle von Mitsubishi. Hier können Sie sich in aller Ruhe umschauen und auf Wunsch auch eine Probefahrt unternehmen.

#### **IMPRESSUM**

DIESE PUBLIKATION ERSCHEINT ANLÄSSLICH DER AUSSTELLUNG

HERMANN NITSCH / ORLAN / ANKE RÖHRSCHEID PHYSIS DER SEELE – INSZENIERTE RITUALE KURATIERT VON DR. DANIÈLE PERRIER

KUNSTRAUM DREIEICH | ARTSPACE FRANKFURT 22. MÄRZ – 23. MAI 2014 ERÖFFNUNG IN ANWESENHEIT DER KÜNSTLER: FREITAG, 21. MÄRZ 2014, 19 UHR

ÖFFNUNGSZEITEN: DONNERSTAG-SAMSTAG, 15-18 UHR UND NACH VEREINBARUNG

KUNSTRAUM-DREIEICH, INHABER ERIC BERNARD BEUERLE DE CASTRO

HERAUSGEBERIN: DR. DANIÈLE PERRIER REDAKTION: DANIÈLE PERRIER LEKTORAT: JULIA-CONSTANCE DISSEL KONZEPTION DES KATALOGS: DANIÈLE PERRIER GESTALTUNG: KURZ GESTALTUNG, BERLIN, WWW.KURZGESTALTUNG.COM

#### ABBILDUNGSNACHWEIS:

ISBN: 978-3-943964-09-7 PRE<u>IS</u>:  $8 \in$ 

UMSCHLAG: HERMANN NITSCH, SCHÜTTBILD (DETAIL), ACRYL AUF LEINWAND MIT MALHEMD UND APPLIKATIONEN, 2011, 200 X 150 CM COVER INNEN UND S. 1: HERMANN NITSCH, PORTRAIT, ROLAND RUDOLPH, ANKE RÖHRSCHEID, PORTRAIT LUDWIG RÖHRSCHEID HERMANN NITSCH: ALLE ABBILDUNGEN COURTESY ATELIER NITSCH, AUSSER: S. 2 BAHRE, ERIC DECASTRO S. 6 DIE EROBERUNG VON JERUSALEM, COURTESY FONDAZIONE MORRA, FOTO DAGMAR WOLF (PHOTODESIGN.DE) S. 6-7 AKTIONSFOTOS, COURTESY ATELIER NITSCH, FOTOS HEINZ CIBULKA ORLAN: ALLE ABBILDUNGEN COURTESY DIE KÜNSTLERIN UND GALERIE REIN, PARIS UND BRÜSSEL ANKE RÖHRSCHEID: S. 4, 21, 23, 24 UNTEN RECHTS, S. 25 WOLFGANG GÜNZEL FRANKFURT; S. 22, 24 OBEN KLAUS HELBING FRANKFURT;

S. 24 UNTEN LINKS AZIZ WAKIM FRANKFURT

DRUCK UND VERLAG: EDITION MINERVA; C/O DER KUNSTHANDEL VERLAG GMBH, EIN UNTERNEHMEN DER SPIEGEL-GRUPPE WWW.EDMINERVA.DE

©2014 KUNSTRAUM DREIEICH, NITSCH, ATELIER NITSCH, ORLAN, ANKE RÖHRSCHEID, AUTOREN, FOTOGRAFEN, SOWIE EDITION MINERVA © VG BILD-KUNST, BONN 2014 FÜR DIE WERKE VON HERMANN NITSCH UND ORLAN

BIBLIOGRAFISCHE INFORMATION DER DEUTSCHEN NATIONAL-BIBLIOTHEK: DIE DEUTSCHE NATIONALBIBLIOTHEK VERZEICHNET DIESE PUBLIKATION IN DER DEUTSCHEN NATIONALBIBLIOGRAFIE. DETAILLIERTE BIBLIOGRAFISCHE DATEN SIND IM INTERNET ÜBER HTTP://DNB.DDB.DE ABRUFBAR.

GEFÖRDERT DURCH / SUPPORTED BY DER KUNSTHANDEL VERLAG GMBH, EIN UNTERNEHMEN DER SPIEGEL-GRUPPE

## **II** Edition Minerva

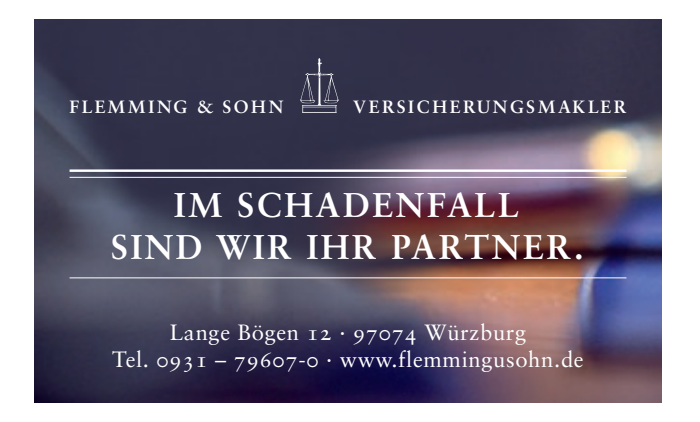

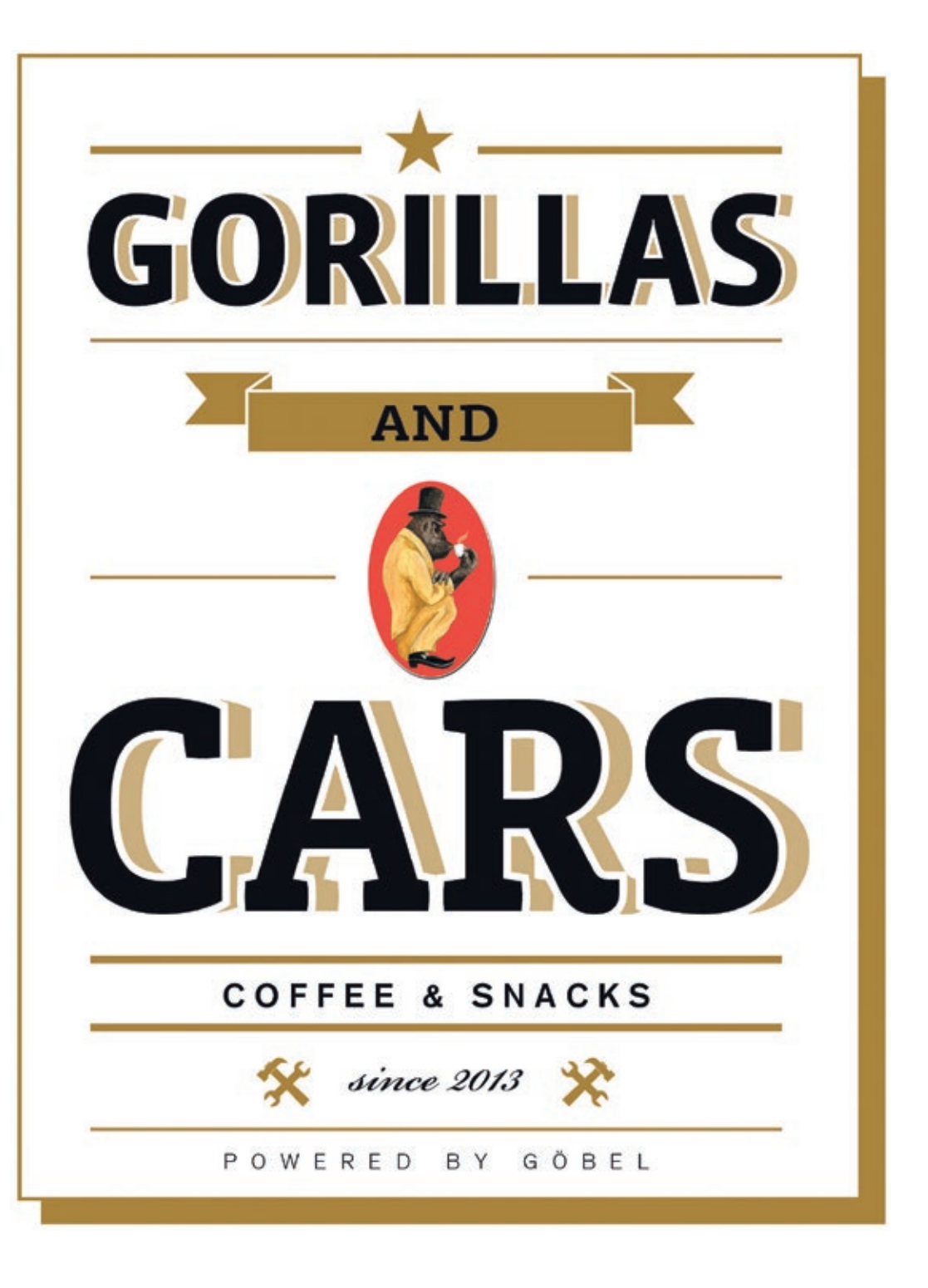

### **DANK**

UNSER DANK GILT IM BESONDEREN DEN KÜNSTLERN HERMANN NITSCH MIT RITA, ORLAN UND ANKE RÖHRSCHEID; DEN MITARBEITERN DER NITSCH FOUNDATION, WIEN, DER FONDAZIONE MORRA, NEAPEL, DER GALERIE MICHEL REIN, PARIS UND BRÜSSEL SOWIE ALLEN, DIE AN DER REALISIERUNG DER AUSSTELLUNG UND DES KATALOGS MITGEWIRKT HABEN; VOR ALLEM MARTIN KNEIPP KUNSTTRANSPORTE UND CAROLIN JAP LIM, KURZ GESTALTUNG BERLIN.

EIN HERZLICHER DANK GEBÜHRT DEN SPONSOREN FÜR DEREN GROSSZÜGIGE UND KONSTRUKTIVE UNTERSTÜTZUNG:

ALTE-LEIPZIGER VERSICHERUNG, BMW NIEDERLASSUNG FILIALE DREIEICH, DER KUNSTHANDEL VERLAG GMBH | EIN UNTERNEHMEN DER SPIEGEL-GRUPPE, EVENTOUTFITTER DREIEICH, FLEMMING & SOHN VERSICHERUNGSMAKLER WÜRZBURG, FORCE-EVENT | CHRISTIAN AUKSCHLAT, IFM IMMOBILIEN AG, GORILLAS AND CARS, POMP E.K. | DR. JOHANNA HÖHL-SEIBEL

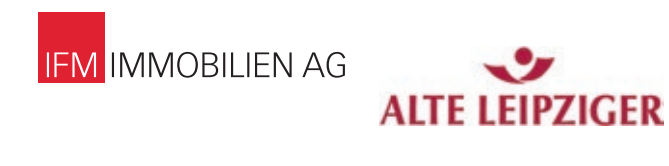

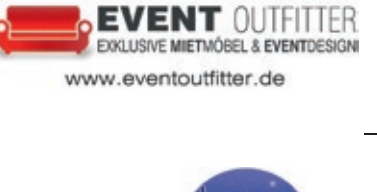

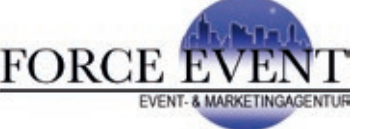

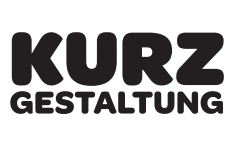

POMP

Aplet & verführt Traube | seit 1770 i

**BMW** Niederlassung **Filiale Dreieich** 

www.bmwfrankfurt.de

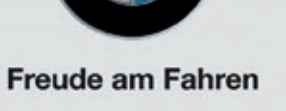

AusgAbe 104 | Heft 22–28 | 4. QuArtAl 2013 | eine edition von **der Kunsthandel Verlag gmb**

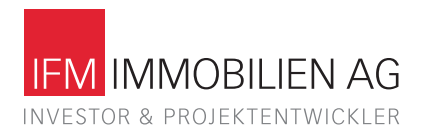

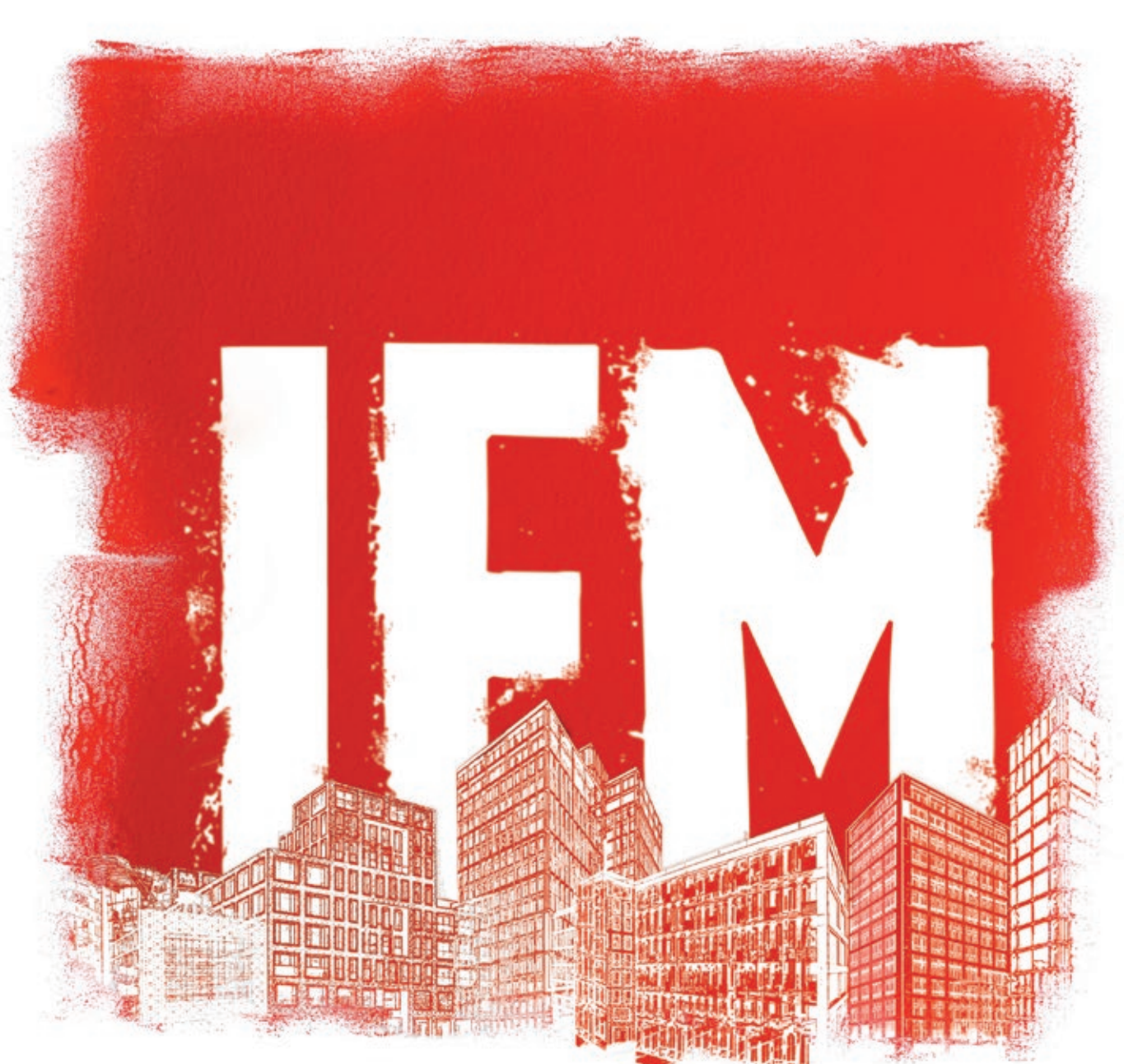

KÜNSTLER

**KRITISCHES LEXIKON DER** GEGENWARTSKUNST

Ali kAAf MicHAel kienzer sebAstiAn kuHn cArsten nicolAi MicHAel riedel tobiAs zielony

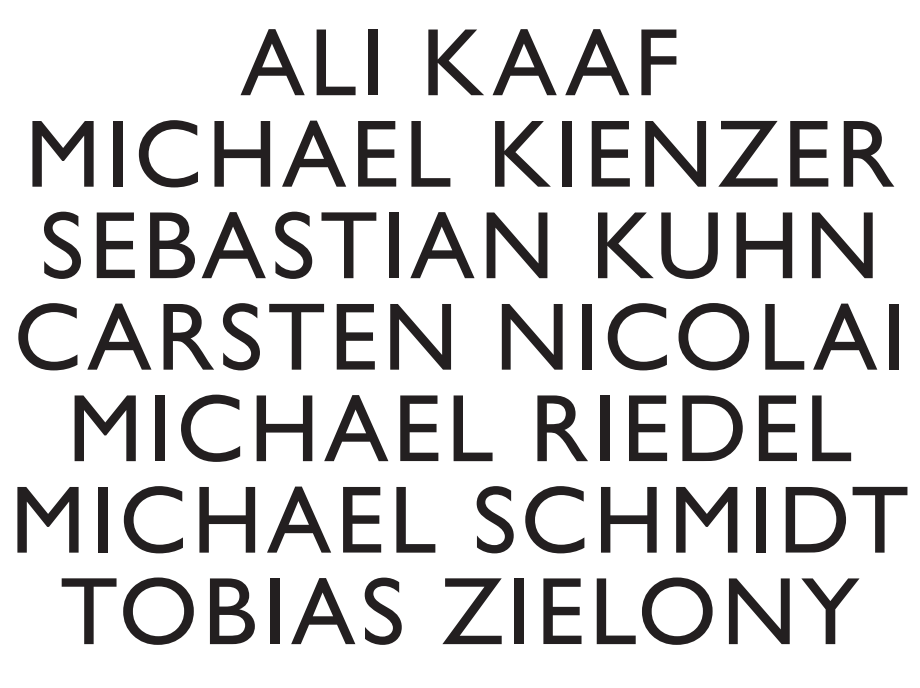

The public of the public of the public of the public of the public of the public of the public of the public of and the first product of the  $\mathcal{M} = \{M_1, M_2, M_3, M_4, M_5, M_6, M_7, M_8, M_9, M_9, M_9, M_{10}, M_{11}, M_{12}, M_{13}, M_{14}, M_{15}, M_{16}, M_{17}, M_{18}, M_{19}, M_{10}, M_{11}, M_{12}, M_{13}, M_{16}, M_{17}, M_{18}, M_{19}, M_{10}, M_{11}, M_{12}, M_{13}, M_{16}, M_{17}, M_{18}, M_{19}, M_{10}, M_{11}, M_{12}, M_{13}, M_{14}, M_{15}, M_{16}, M_{1$ name="publisher" copyright" (meta name="verify-visitor") content="" the property and the control of \_\_\_\_\_ <metaname="audience"content="all">name="robots"content="index,follow"<linkrel="stylesheet" type="text/css" href="/parts/tabs.css" media="screen" rel="stylesheet"href="/afn\_elements/css/afn\_styles.css"media="screen" <!--[if IE]><linkrel="stylesheet"type="text/css"href="/afn\_elements/css/afn\_styles\_ie.css"media="screen">< ! [ <sup>e</sup> <sup>n</sup> <sup>d</sup> <sup>i</sup> <sup>f</sup> ] - - <sup>&</sup>gt; <scripttype="text/javascript">function muestratab1(){tab1.style.visibility="visible";tab2.style.visibility"hidden";tab3.style.visibility  $f(x) = \frac{1}{2}$ tab1.style.visibility ="hidden";tab2.style.visibility"visible";tab3.style.visibility muestratab3()tab1.style.visibility="hidden";tab2.style.visibility <sup>=</sup> "hidden"; tab3.style.visible.visible.visible.visible.visible.visible.visible.visible.visible.visible.visible.visible.visible.visible.visible.visible.visible.visible.visible.visible.visible.visible.visible.visible.visible.visible.vis the control of the control of the \_\_ \_\_  $\mathcal{A}_\mathcal{A}$  and the state of the state of text/javascript type="text/javascript" src="/afn\_elements/js/prototype.js" \_\_\_\_\_\_\_ The first relations of the first relations of the first relations of the first relations of the first relations the contract of the contract of the con- <div id="afn\_content"><divid="afn\_head"><div id="afn\_logo"> <a href="/en/startpage.html"><img src="/afn\_elements/css/images/afn\_logo\_site.png" alt="Artfacts.Net" title="Inside In**form**ation for your benefit. We love Art." width="260" height="75"></a> <sup>&</sup>lt; / <sup>d</sup> <sup>i</sup> <sup>v</sup> > <div id="afn\_langlogin"> and the property of the control of \_\_\_ d="afn\_member\_links" - afn\_member\_links" die die stad van het die stad van het die stad van het die stad van het die stad van het die stad van het die s the property of the control of the <dd><ahref="/marketing\_new/?Services,Membership">Products/Services</a></dd><!-- <dd><a href="/newsletteren">Newsletter</a></dd> -->href="/about\_us\_new/?Contact">Contact</a></dd></ <sup>d</sup> <sup>l</sup> ></ di v <div id="afn\_mainlinkbar"> and the state of the con-<input type="hidden"name="pageType" value="search"> <input type="hidden" name="lang" value="1"> d se t el desemble de la se t el desemble \_\_\_ value="e">Exhibitions</option>value="i">Institutions</option>value="n">News</option>< /s <sup>e</sup> le <sup>c</sup> <sup>t</sup> > <inputclass="searchbutton" type="submit" name="searchsubmit"value="Search"> < / <sup>f</sup> <sup>i</sup> <sup>e</sup> <sup>l</sup> <sup>d</sup> <sup>s</sup> <sup>e</sup> <sup>t</sup> <sup>&</sup>gt; < / **form** <sup>&</sup>gt;  $\blacksquare$ <div class="box col4 **color**1"> \_\_\_\_\_\_\_ <!-- ###ROW\_LONG### end -->d i v de la construcción de la construcción de la construcción de la construcción de la construcción de la construcción de la construcción de la construcción de la construcción de la construcción de la construcción de la c <div class="box col4 **color**1"> <!-- ###HEADER\_ROW### begin --><h2><ahref="kunst/art/galerie-maier/schrift/g.html">GalerieMaier</a></h2> <!--###HEADER\_ROW###end--> <!-- ###ROW\_LONG### begin --> \_\_\_\_\_ d in the state of the state of the state of <div class="box col4 **color**1"> and the contract of the contract of <sup>&</sup>lt; / <sup>d</sup> <sup>i</sup> <sup>v</sup> <sup>&</sup>gt; /div<div class="box col4 **color**1" style="text-align:center"> the styletype of the styletype @importurl(http://www.google.com/cse/api/branding.css);</ <sup>s</sup> ty le ><div class="cse-branding-bottom" style="background-**color**:#FFFFFF;**color**:#000000"> Benutzerdefinierte Suche< / di v><div class="box col4 **color**1" style="overflow:show;width:auto"> <scripttype="text/javascript" src="http://www.google.com/afsonline/show\_afs\_search.js"></script>/ div<div class="box col4 **color**<sup>1</sup> banner">

<script type="text/javascript"><!--// <![CDATA[ http://www.art-magazin.de/kunst/18232/michael\_riedel\_tate\_modern <li><a href='/div/heftarchiv'>Heftarchiv</a><span class='trenner'>/</span></li> <li><a href='/div/ausstellungssuche'>Ausstellungssuche</a><span<li><ahref='/bilder'>Bilder</a><spanclass='trenner'>/</span></li>href='/div/video'>Videos</a><span href='/serie'>Serien</a><span <li><a href='http://www.art-magazin.de/blog'>Blogs</a></li></ul><formaction='/div/suche'> <div id='topsearch'> <input name='q' class='inputtext' type='text' onfocus='this.value=("");' value='Suche' /><input class='formbutton' type='image' src='/img/global/button\_search\_arrow.png' /></div></form> <div class='bottom'><div></div></div></div><divid="banner"><script type="text/javascript">/\* <![CDATA[ \*/ document.write('<script type="text/javascript" src="http://ad.de.doubleclick.net/adj/art-rubriken/rotation;pg=rotation;dcopt=ist;!category=stop;sz=468x60;tile=1;'+n\_pbt+';ord='+ord+'?"><\/script>'); /\*]]> \*/</script></div><scripttype="text/javascript">/\*<![CDATA[ \*/ if (wallpaper ==1){var tmpBannerVar =document.getElementById('banner');var destBannerdocument.getElementById('wallpaper');destBanner.style.top='0';destBanner.style.height='90px';destBanner.style.position='relative'; destBanner.style.zIndex='10000';document.getElementById('top\_sbanner').style.top='0';document.getElementById('right\_sky').style.top='0'; if ((navigator.userAgent.toLowerCase().indexOf("msie") != -1) && (navigator.userAgent.toLowerCase().indexOf("mac") != -1)) {// do nothing  $\frac{1}{\sqrt{2}}$  $\overline{1}$ 

> $\overline{a}$ destBanner.style.height='90px';destBanner.style.position='relative';destBanner.style.zIndex='10000';document.getElementById('top\_sbanner').style.top='0';document.getElementById('right\_sky').style.top='0'; if ((navigator.userAgent.toLowerCase().indexOf("msie") != -1) && (navigator.userAgent.toLowerCase().indexOf("mac") != -1)) { // do nothing  $\overline{\phantom{a}}$  $\overline{1}$ <imgclass='teaserpic'**width**  $\frac{1}{2}$

And the public of the public of the public of the public of the public of the public of the public of the public of michael Riedel Riedel - Biography content-type" content the control of the control of the <meta http-equiv="language" content="en" >http-equiv="content-language" name="language"name="audience"content="all"name="robots"content="index,follow"<link rel="stylesheet" type="text/css" href="/parts/tabs.css" media="screen" <sup>&</sup>gt; <linkrel="stylesheet" type="text/css"href="/afn\_elements/css/afn\_styles.css"media="screen"><!--[ifIE]>href="/afn\_elements/css/afn\_styles\_ie.css" <! [e <sup>n</sup> <sup>d</sup> <sup>i</sup> f] --<scripttype="text/javascript">functionmuestratab1(){tab1.style.visibility <sup>=</sup> "visible"; tab2.style.visibility="hidden";tab3.style.visibility function must be a set of  $\mathcal{S}(\mathcal{S})$ function muestratab3(){ tab1.style.visibility="hidden";tab2.style.visibilitytab3.style.visibility"visible";}</script><script type='text/javascript' src='http://partner.googleadservices.com/gampad/google\_service.js'></script> <script type='text/javascript'>GS\_googleAddAdSenseService("ca-pub-2034470246393760"); the contract of the contract of \_\_ "AFN\_Side\_Block\_03\_Banner\_03");"AFN\_Side\_Block\_03\_Banner\_04");"AFN\_Side\_Medium\_Block\_01");"AFN\_Side\_Medium\_Block\_02");< / <sup>s</sup> <sup>c</sup> <sup>r</sup> <sup>i</sup> <sup>p</sup> <sup>t</sup> > <scripttype='text/javascript'> G A\_ <sup>g</sup> <sup>o</sup> og <sup>l</sup> <sup>e</sup> Fe <sup>t</sup> <sup>c</sup> <sup>h</sup> Ad <sup>s</sup> () ; <sup>&</sup>lt; /script><scripttype="text/javascript"src="/afn\_elements/js/prototype.js"></script><script type="text/javascript"src="/afn\_elements/js/scriptaculous.js?load=effects,builder"></script>src="/afn\_elements/lightbox/js/afn\_lightbox.js"></script>varlightbox\_lang=1; var lightbox\_trans\_artwork <sup>=</sup> 'Artwork';  $\sim$  s corresponding to the corresponding to the corresponding to the corresponding to the corresponding to the corresponding to the corresponding to the corresponding to the corresponding to the corresponding to the corre rel="icon"href="/favicon.ico"type="image/x-icon"<link rel="shortcut icon" href="/favicon.ico" type="image/x-icon" <sup>&</sup>gt; <scripttype="text/javascript"src="/afn\_elements/js/afn\_scripts\_for\_parts\_wwwroot.js"></script></head><body><div id="afn\_sitewrapper"> <divid="afn\_content"> id="afn\_head"><divid="afn\_logo"> <a href="/en/startpage.html"><img src="/afn\_elements/css/images/afn\_logo\_site.png" alt="Artfacts.Net" title="Inside In**form**ation for your benefit. We love Art." width="260" height="75"></a>  $\sim$  and the span class  $\sim$  and the span class  $\sim$ the control of the control of the con- $\sim$  $\mathcal{F}_1$  is the following constant of the following constant of the following constant of <sup>&</sup>lt; / <sup>d</sup> <sup>l</sup> <sup>&</sup>gt; / <sup>d</sup> iv</  $\sim$  $\sim$  afn shortlinks and identified in the state of a state  $\sim$ the property of the control of the and the state of the con-<input type="hidden"name="pageType" value="search">name="lang" value="1"><fi el dset <sup>&</sup>gt; leg nd> </l egn d <label class="aural" for="searchkeyword">Search</label> \_\_\_\_ <optionvalue="n">News</option>< /s <sup>e</sup> <sup>l</sup> <sup>e</sup> <sup>c</sup> <sup>t</sup> ><inputclass="searchbutton"type="submit"name="searchsubmit"value="Search">< / **form** <sup>&</sup>gt;

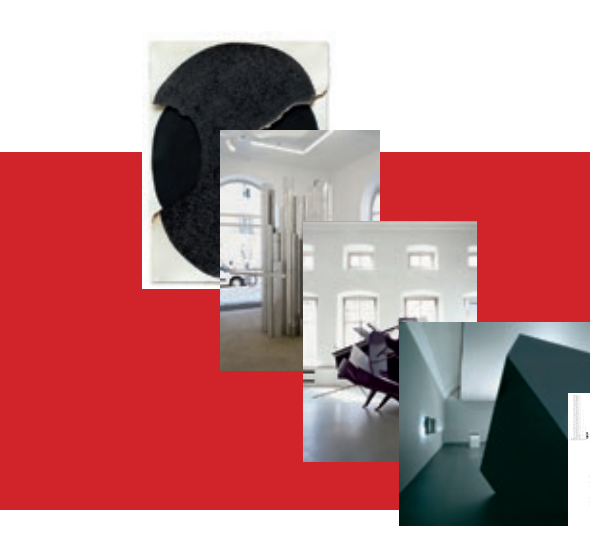

. When the second control to the public of the second and the state of the state of the michael Riedel Riedel Riedel - Biography content-type" content \_\_  $\ldots$ . . . name="robots"content="index,follow"<linkrel="stylesheet" type="text/css" href="/parts/tabs.css" media="screen" rel="stylesheet" type="text/css"href="/afn\_elements/css/afn\_styles.css"<!--[ifIE]><linkrel="stylesheet"type="text/css"href="/afn\_elements/css/afn\_styles\_ie.css"media="screen">< ! [ <sup>e</sup> <sup>n</sup> <sup>d</sup> <sup>i</sup> <sup>f</sup> ] - - <sup>&</sup>gt; <scripttype="text/javascript">functionmuestratab1(){tab1.style.visibility ="visible";tab2.style.visibility"hidden";tab3.style.visibility  $\cdots$  $\blacksquare$ muestratab3()tab2.style.visibility <sup>=</sup> "hidden";  $\overline{\phantom{a}}$ \_\_ \_\_\_ GA\_googleAddSlot("ca-pub-2034470246393760","AFN\_Side\_Block\_02\_Banner\_03");"AFN\_Side\_Block\_02\_Banner\_04");"AFN\_Side\_Block\_03\_Banner\_01");"AFN\_Side\_Block\_03\_Banner\_02");"AFN\_Side\_Block\_03\_Banner\_03");"AFN\_Side\_Block\_03\_Banner\_04"); GA\_googleAddSlot("ca-pub-2034470246393760", "AFN\_Side\_Medium\_Block\_01");  $-1$ --- $-$ . .  $-$ . .  $\cdots$ . . . .  $-$  and  $-$  <d <sup>t</sup> <sup>&</sup>gt; <sup>G</sup> ue <sup>s</sup> <sup>t</sup> <sup>&</sup>lt; / <sup>d</sup> <sup>t</sup> ><dd><a href="/marketing\_new/?Membership,Free">Learnmore</a></dd>href="https://www.artfacts.net/index.php/pageType/login/proc\_rqst/login/lang/1">Login</a></dd></dl $\cdots$ . . <dd><ahref="/marketing\_new/?Services,Membership">Products/Services</a></dd><!-- <dd><a href="/newsletteren">Newsletter</a></dd> -->href="/about\_us\_new/?Contact">Contact</a></dd></ <sup>d</sup> l> / di <sup>v</sup>  $-$ . .  $\cdots$ <f <sup>i</sup> el <sup>d</sup> se <sup>t</sup> <sup>&</sup>gt;--value="e">Exhibitions</option>value="i">Institutions</option>value="n">News</option>< /s <sup>e</sup> le <sup>c</sup> <sup>t</sup> ><inputclass="searchbutton"type="submit"name="searchsubmit"value="Search"> < / <sup>f</sup> <sup>i</sup> <sup>e</sup> <sup>l</sup> <sup>d</sup> <sup>s</sup> <sup>e</sup> <sup>t</sup> <sup>&</sup>gt; < / **form** <sup>&</sup>gt;  $\blacksquare$ <div class="box col4 **color**1"> <!-- ###HEADER\_ROW### begin --><h2><ahref="kunst/art/galerie-maringer/schrift/g.html">GalerieMaringer</a></h2>end###ROW\_LONG### <p>...Knoll,KikiKogelnik,WilhelmKollarKarlKorab,AlfredKornberger,FranzKornberger,WilliKrumböck,GottfriedKumpf,MalwerkstattGraz,<strongclass="tx-indexedsearch-redMarkup">Norbert</strong>Mayer,JoanMiro,HermannNitsch,OswaldOberhuber,LeoPfisterer,PabloPicassoMarkusPrachensky,SusannePurvianceArnulfRainer,Engelbert...</p> <!-- ###ROW\_LONG### end -->< / di <sup>v</sup> ><div class="box col4 **color**1"> <!-- ###HEADER\_ROW### begin --><h2><ahref="kunst/art/galerie-maier/schrift/g.html">GalerieMaier</a></h2>end <!-- ###ROW\_LONG### begin --> \_\_\_\_\_\_ xUid]'].value='-1';document.tx\_indexedsearch.submit();return false;">Seite3</a></li><li><a href="#" onclick="document.tx\_indexedsearch['tx\_indexedsearch[pointer]'].value='1';document.tx\_indexedsearch['tx\_indexedsearch[\_freeIndexUid]'].value='-1';document.tx\_indexedsearch.submit();return false;">Nächste&gt;</a></li>< / ul> </ <sup>d</sup> <sup>i</sup> v>/div<div class="box col4 **color**1" style="text-align:center"> the styletype of the styletype @importurl(http://www.google.com/cse/api/branding.css); </ sty <sup>l</sup> <sup>e</sup> ><div class="cse-branding-bottom" style="background-**color**:#FFFFFF;**color**:#000000"> Benutzerdefinierte Suche< / <sup>d</sup> <sup>i</sup> v><div class="box col4 **color**1" style="overflow:show;width:auto"> <scripttype="text/javascript" src="http://www.google.com/afsonline/show\_afs\_search.js"></script>/ div<div class="box col4 **color**<sup>1</sup> banner"> <script type="text/javascript"><!--// <![CDATA[ http://www.art-magazin.de/kunst/18232/michael\_riedel\_tate\_modern <li><a href='/div/heftarchiv'>Heftarchiv</a><span class='trenner'>/</span></li> <li><a href='/div/ausstellungssuche'>Ausstellungssuche</a><spanclass='trenner'>/</span></li><li><ahref='/bilder'>Bilder</a><span href='/div/video'>Videos</a><span href='/serie'>Serien</a><span <li><a href='http://www.art-magazin.de/blog'>Blogs</a></li></ul> <formaction='/div/suche'><div id='topsearch'> <input name='q' class='inputtext' type='text' onfocus='this.value=("");' value='Suche' /><input class='formbutton' type='image' src='/img/global/button\_search\_arrow.png' </div></form> <div class='bottom'><div></div></div></div><divid="banner"><script type="text/javascript">/\* <![CDATA[ \*/ document.write('<script type="text/javascript" src="http://ad.de.doubleclick.net/adj/art-rubriken/rotation;pg=rotation;dcopt=ist;!category=stop;sz=468x60;tile=1;'+n\_pbt+';ord='+ord+'?"><\/script>'); /\*]]> \*/</script></div><script type="text/javascript">/\* <![CDATA[ \*/ if (wallpaper== 1){var tmpBannerVar =document.getElementById('banner');var destBannerdocument.getElementById('wallpaper');destBanner.style.top='0';destBanner.style.height='90px'; destBanner.style.position='relative';destBanner.style.zIndex='10000';document.getElementById('top\_sbanner').style.top='0';document.getElementById('right\_sky').style.top='0'; if ((navigator.userAgent.toLowerCase().indexOf("msie") != -1) && (navigator.userAgent.toLowerCase().indexOf("mac") != -1)) { // do nothing  $\cdot$  $\overline{ }$ src='/asset/Image/\_2009/KUNST/riedel-tate/Stutter-17\_ar.jpg' ='462' height='401'alt='Neue Logos für die Moderne' title='Neue Logos für die Moderne' />

<div class="box col4 **color**1">  $H = \frac{1}{2}$  header and galeries of the set of the Maringer schrift galeries  $\alpha$ the property of the control of the d i v de la servició de la construcción de la construcción de la construcción de la construcción de la construcción <div class="box col4 **color**1"> the property of the control of the \_\_\_\_\_\_\_\_ <div class="box col4 **color**1"> <div class="box col4 **color**1" style="text-align:center"> <div class="cse-branding-bottom" style="background-**color**:#FFFFFF;**color**:#000000"> <sup>&</sup>lt; / <sup>d</sup> <sup>i</sup> v><div class="box col4 **color**1" style="overflow:show;width:auto"> <div class="box col4 **color**<sup>1</sup> banner">

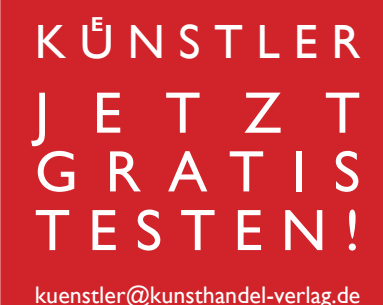

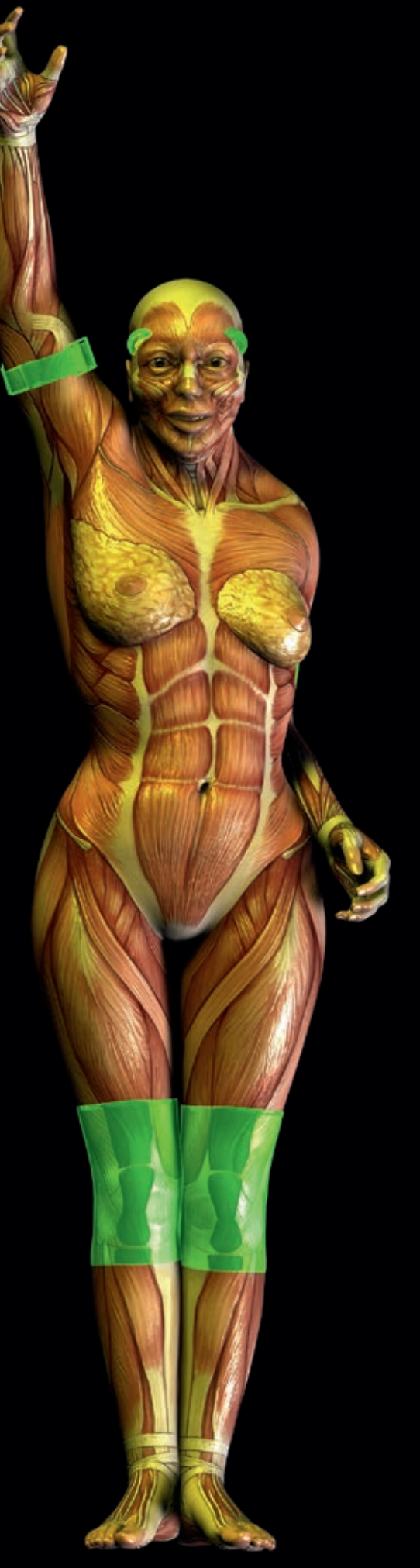

**KUNSTRAUM DREIEICH DAIMLERSTRASSE 1 K 63303 DREIEICH**

**WWW.KUNSTRAUM-DREIEICH.DE**